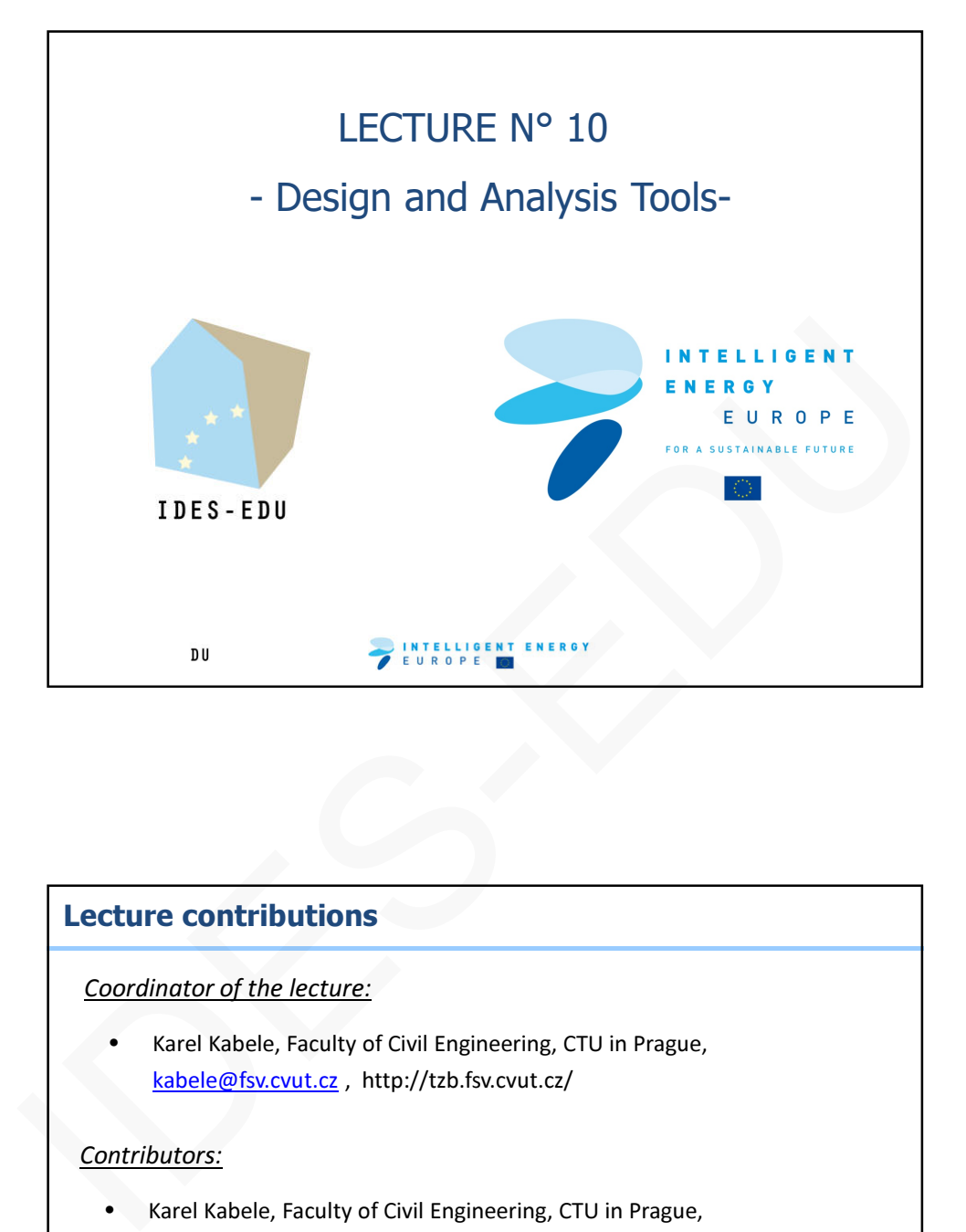

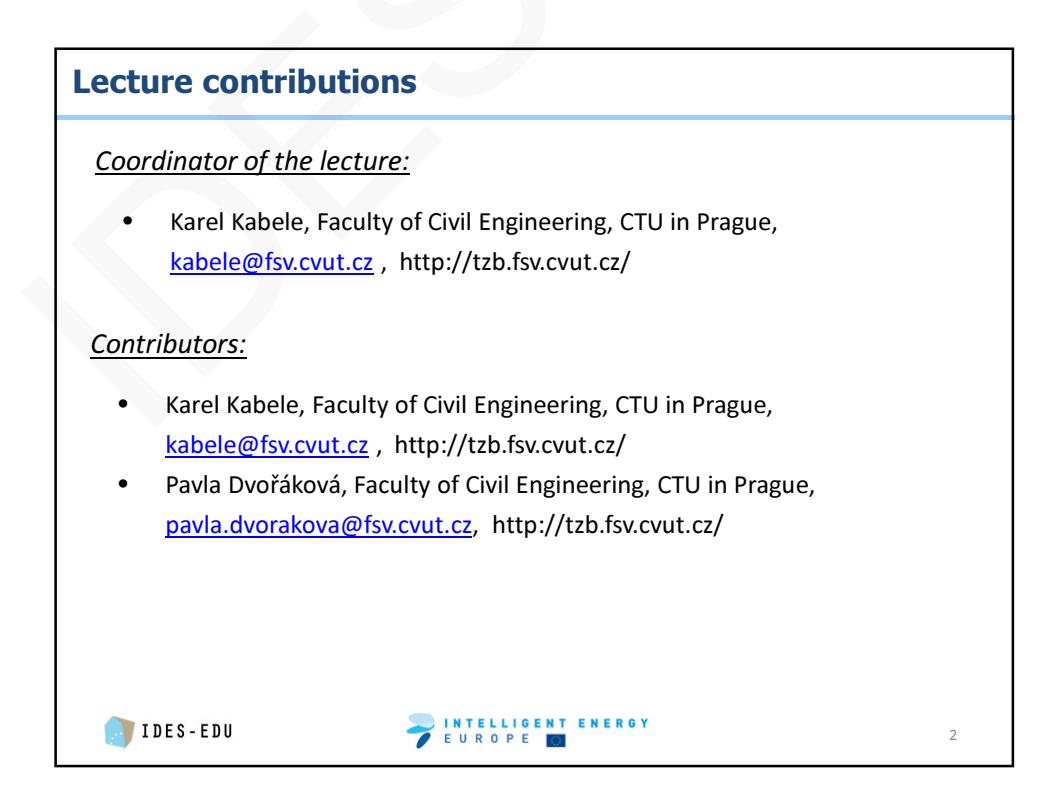

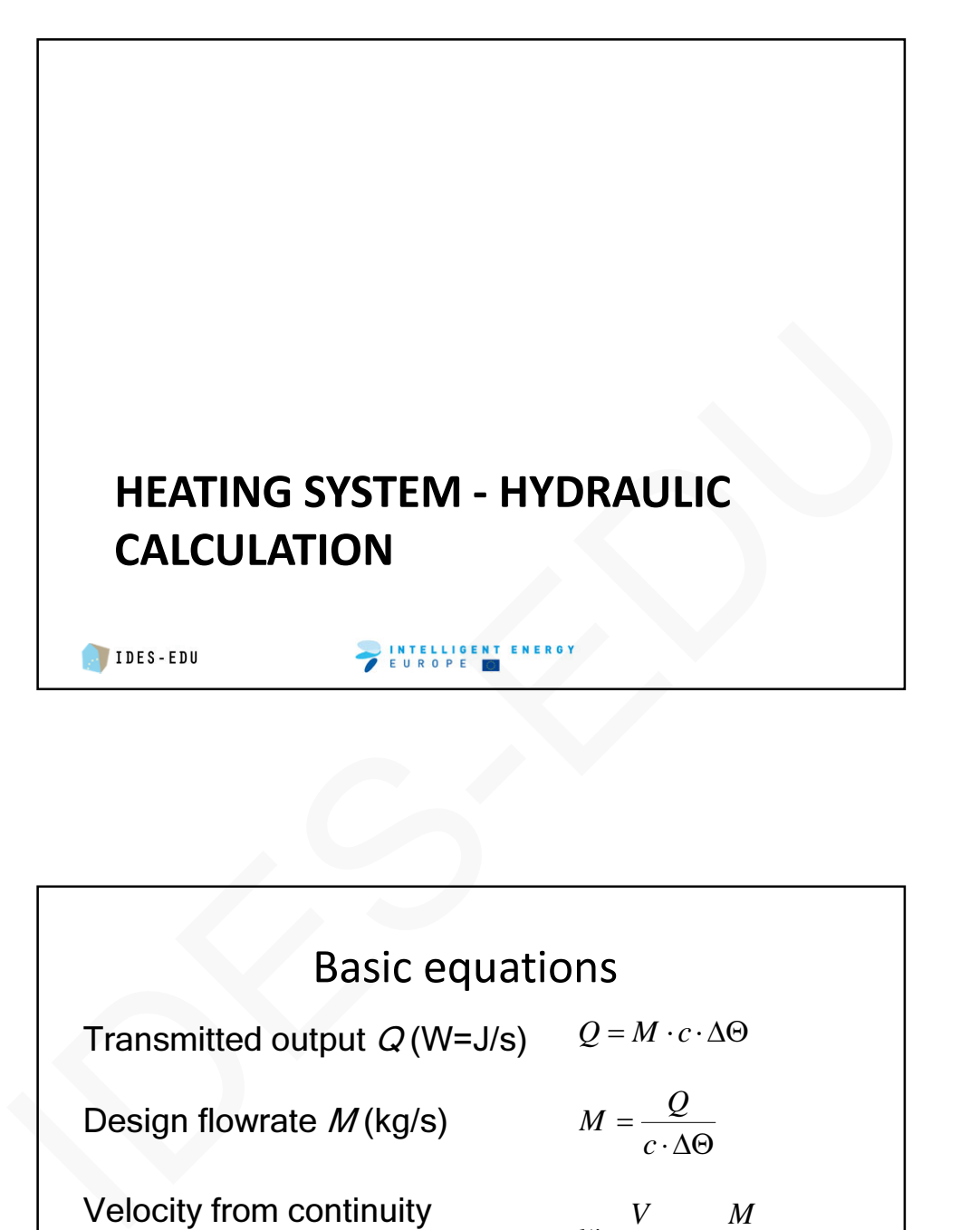

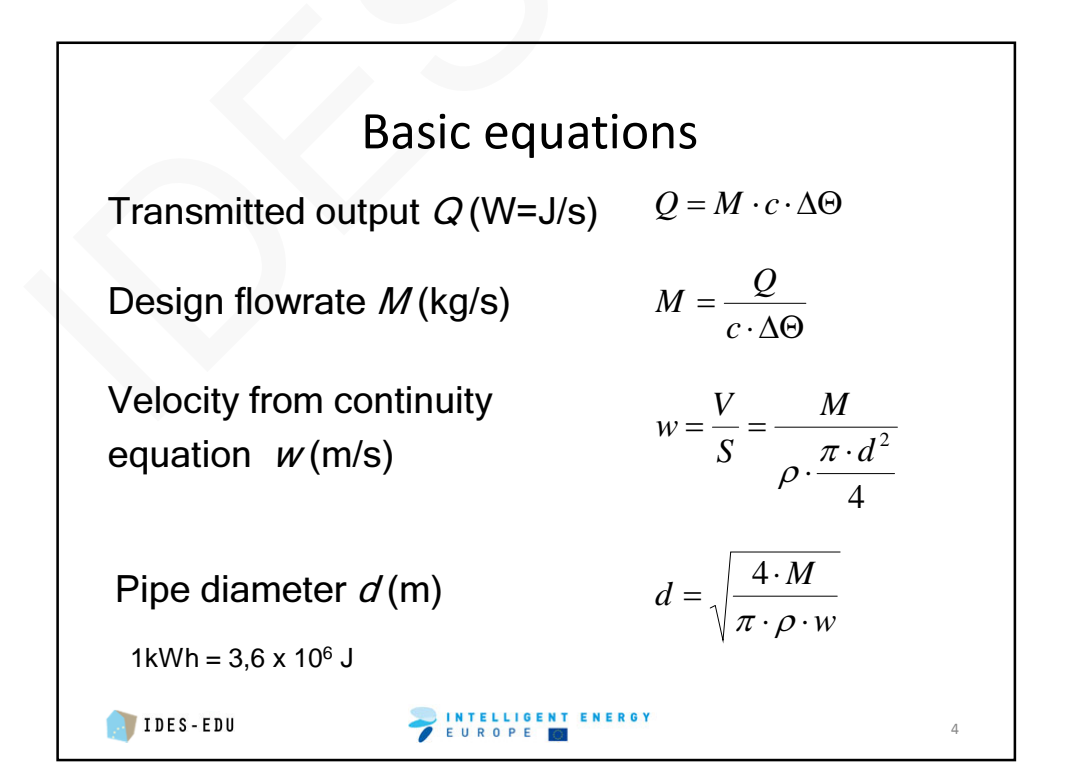

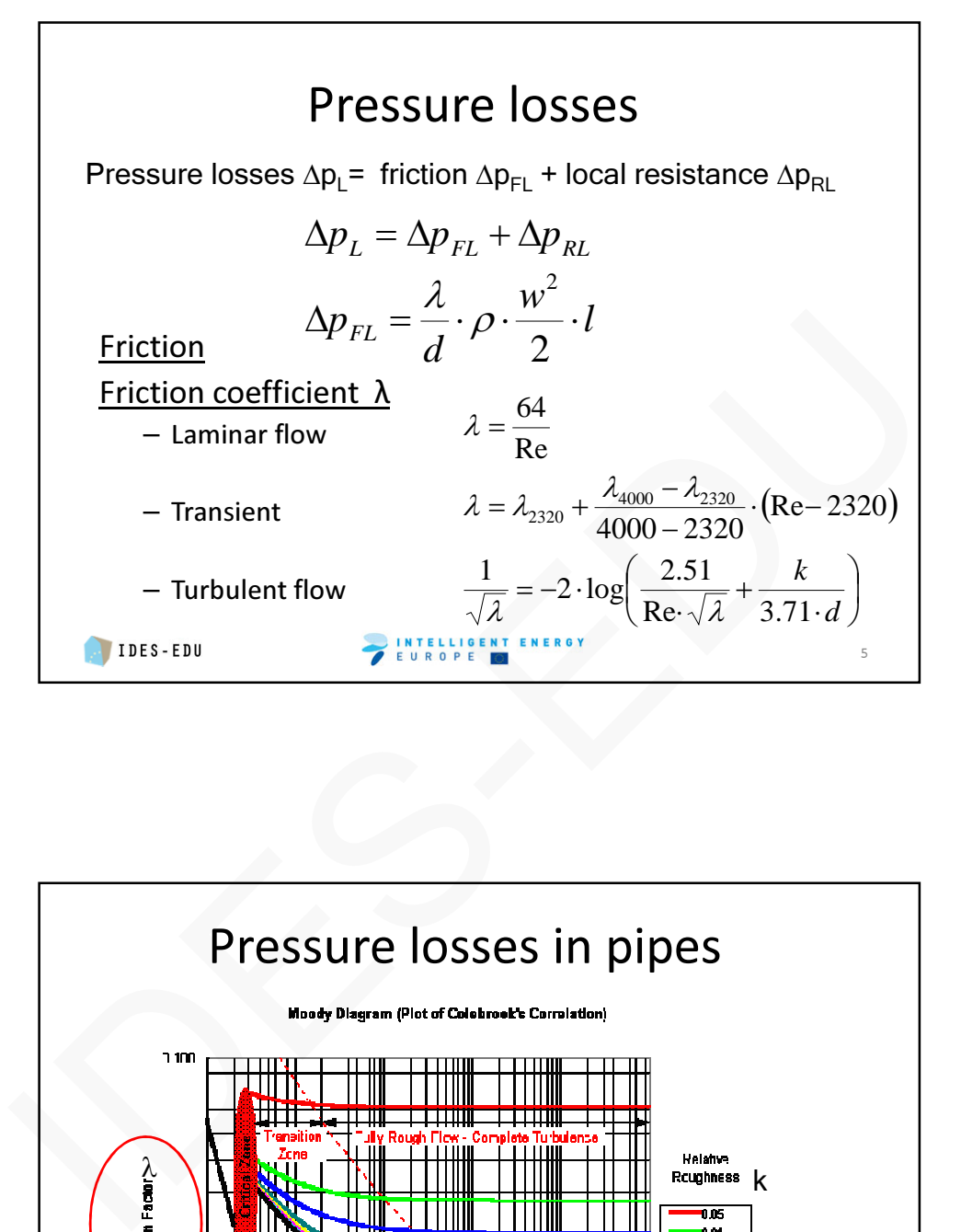

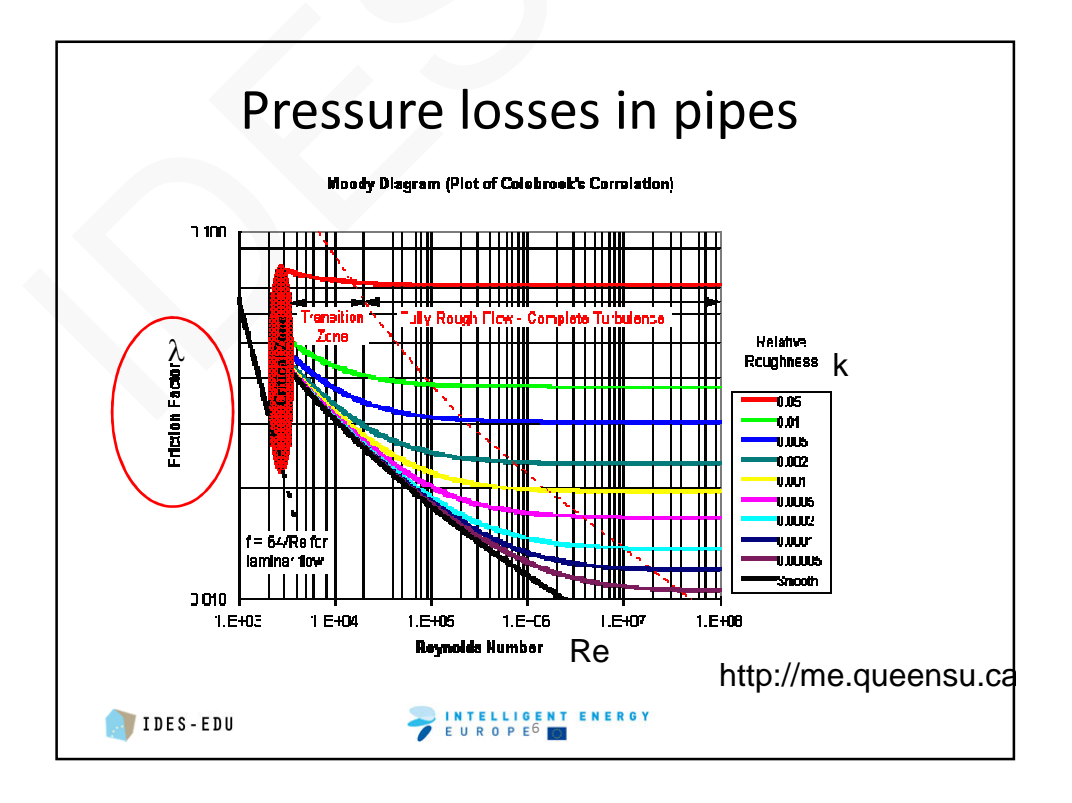

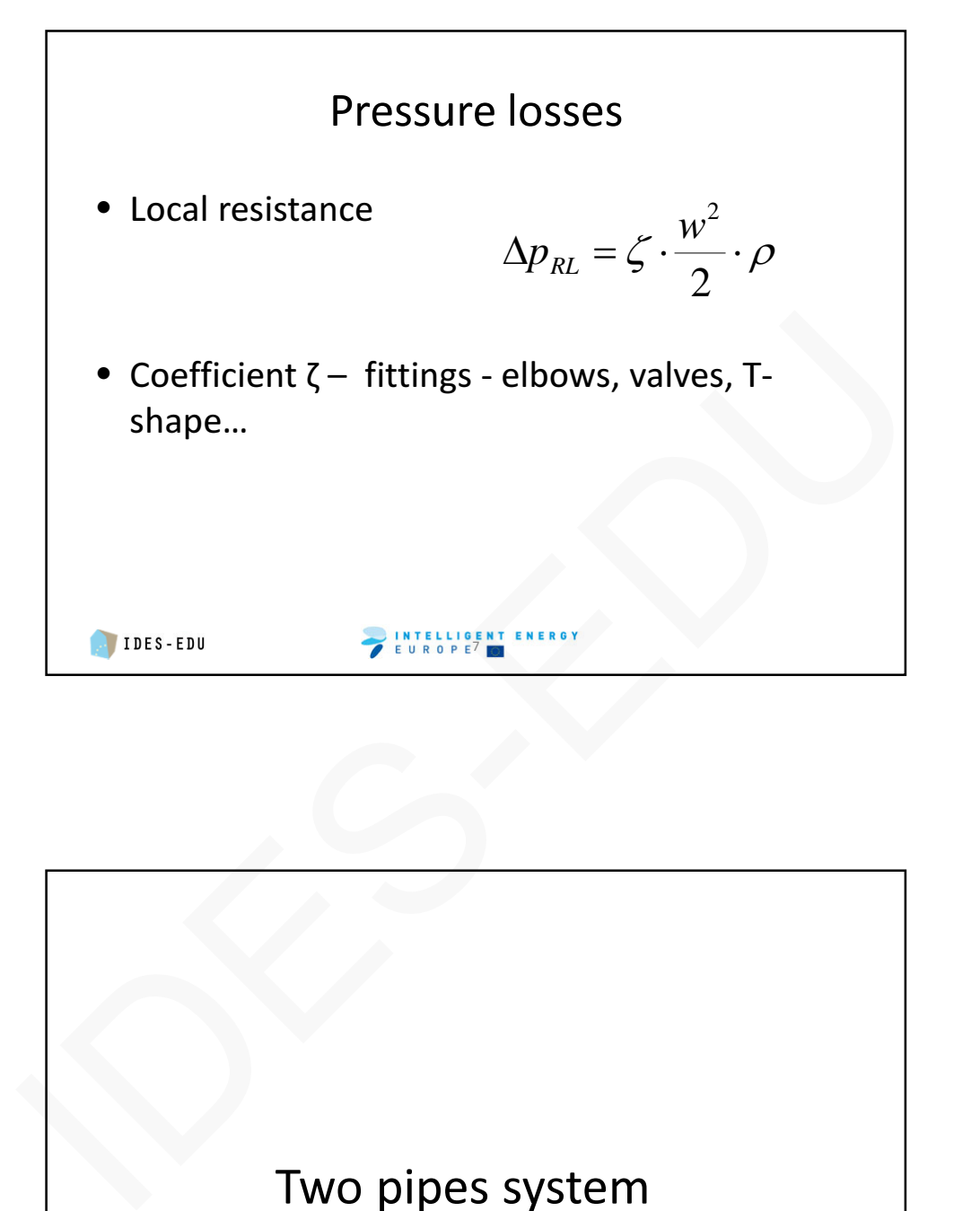

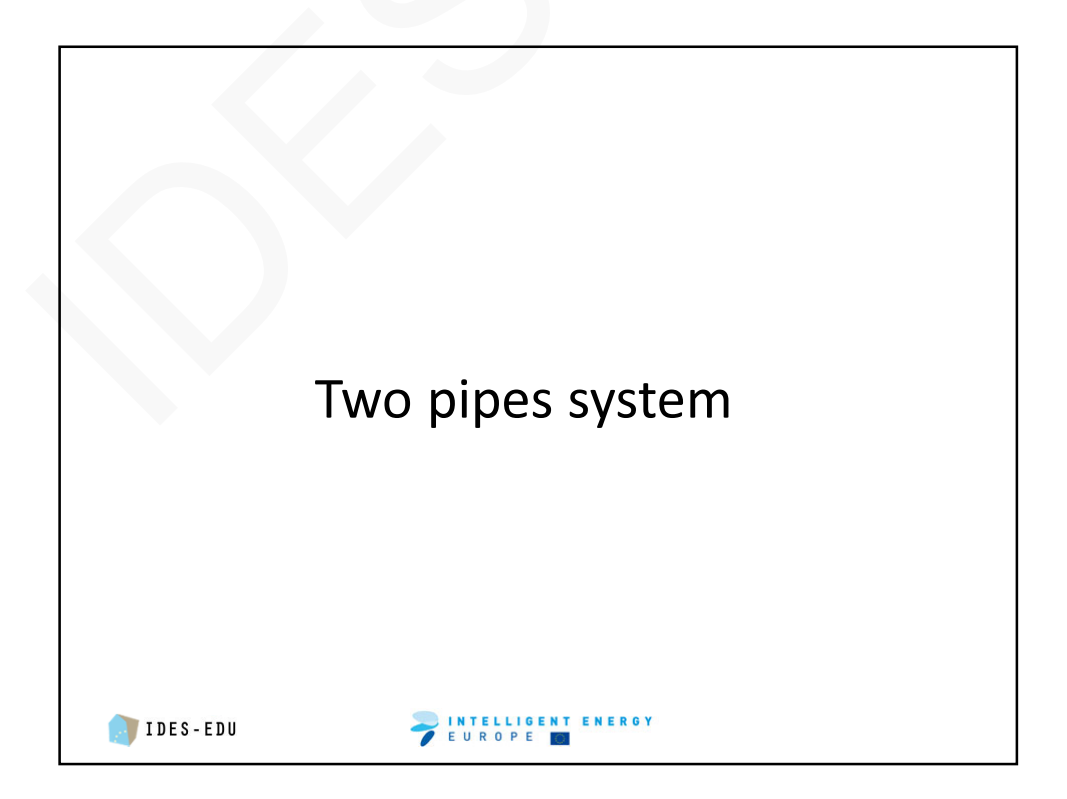

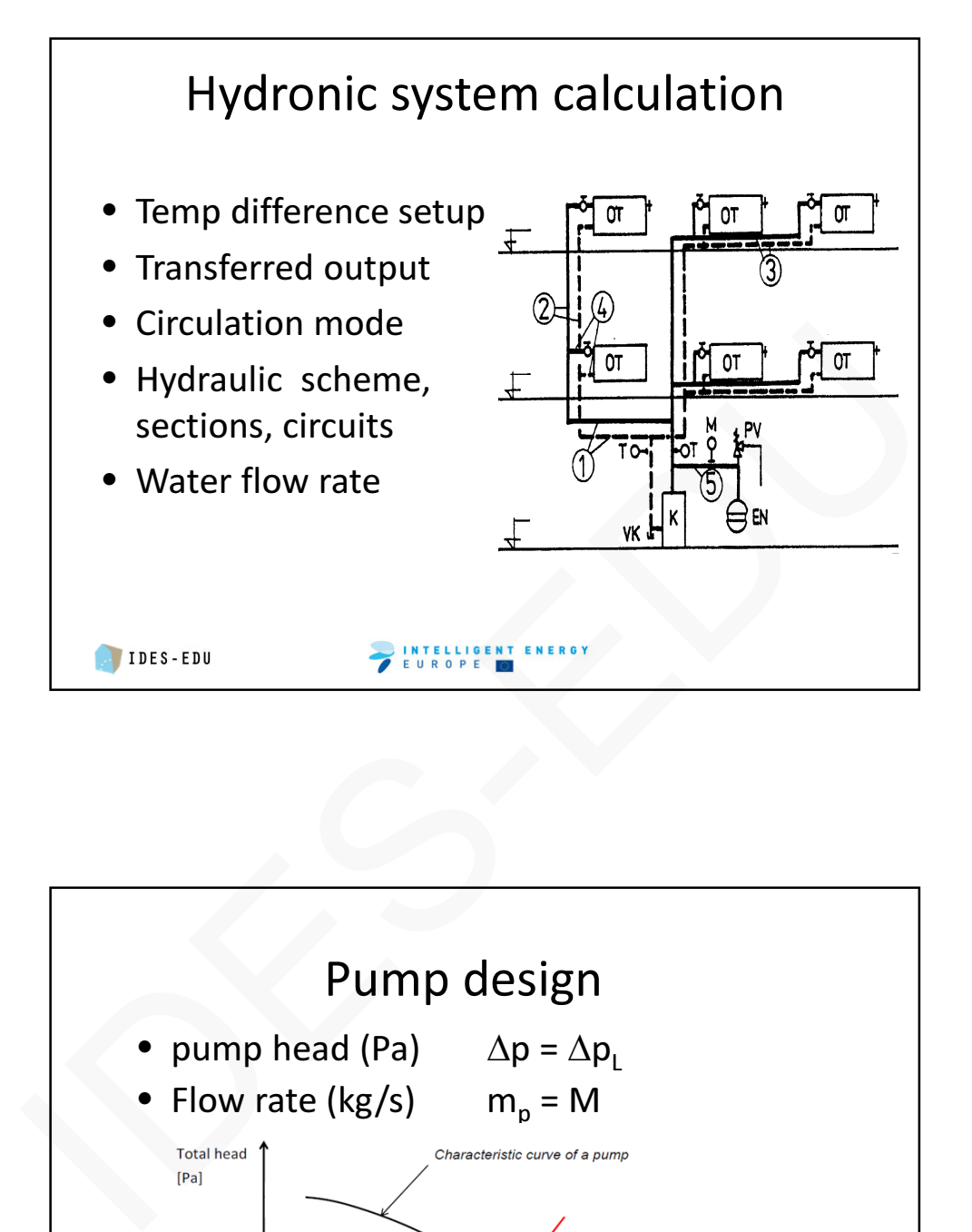

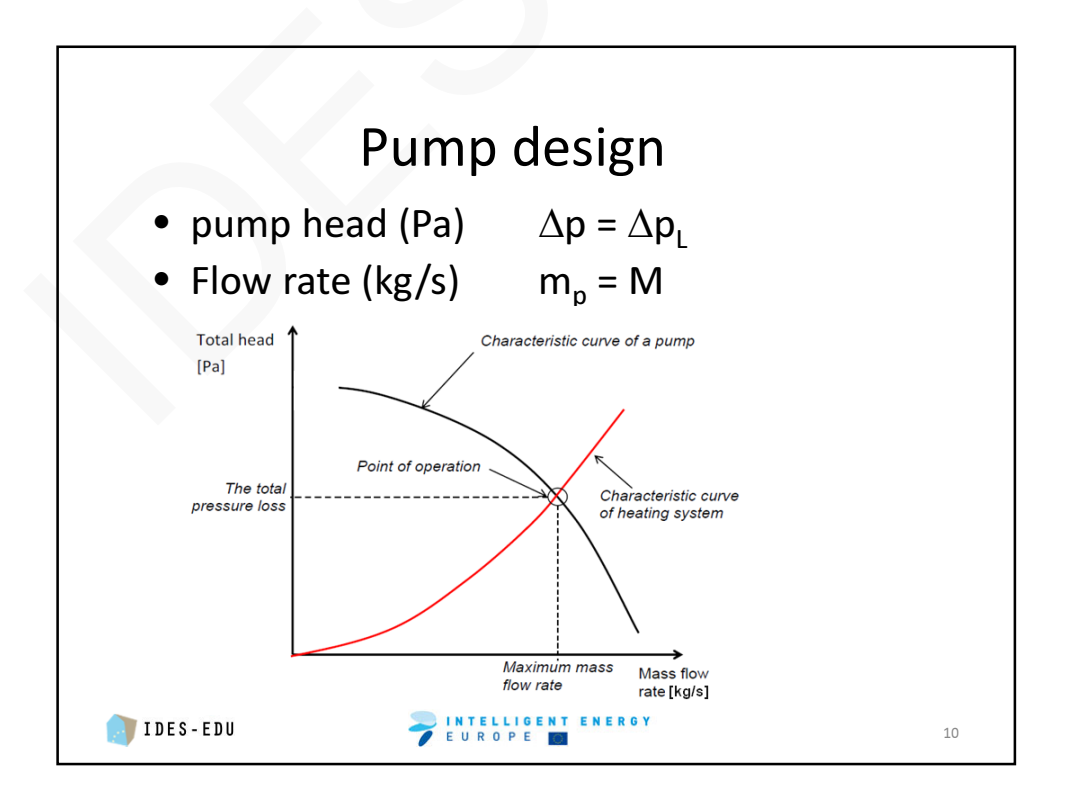

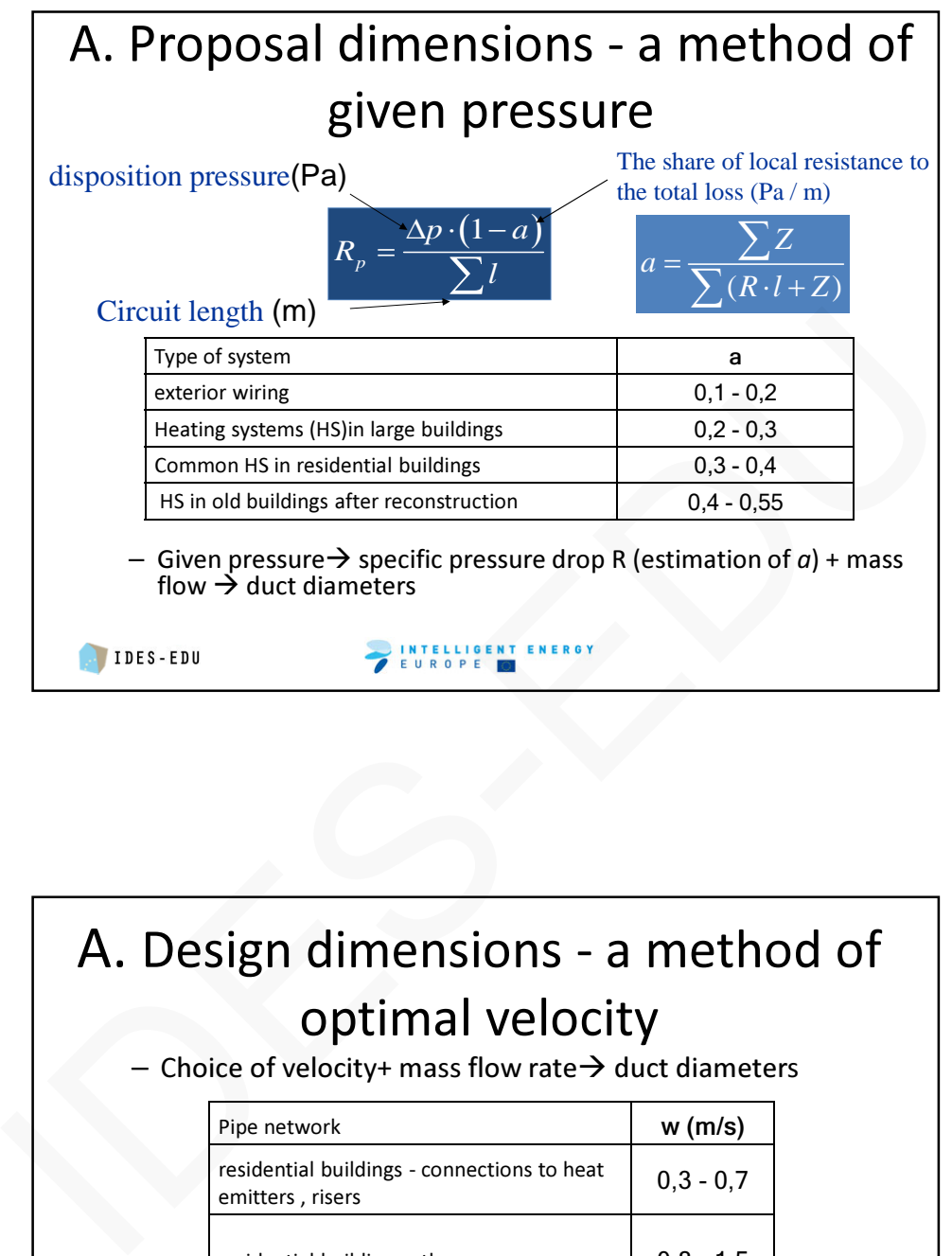

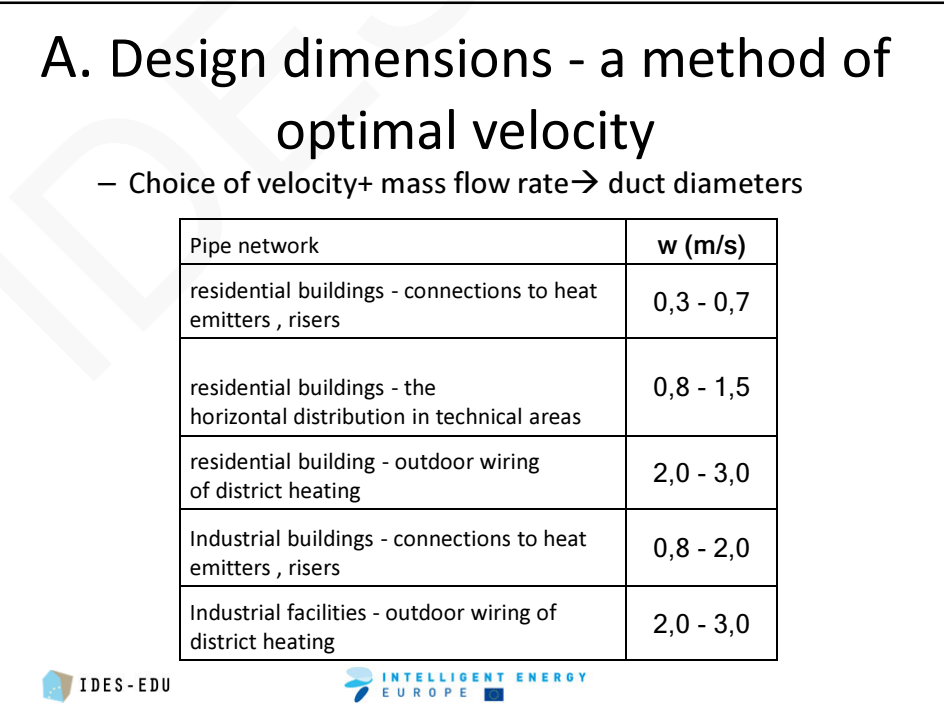

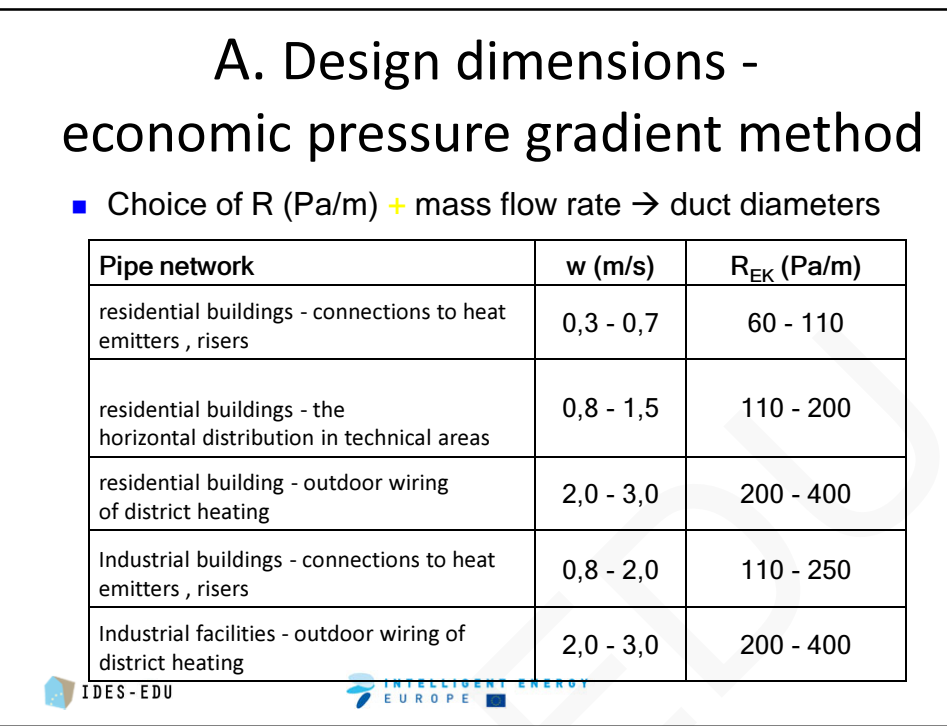

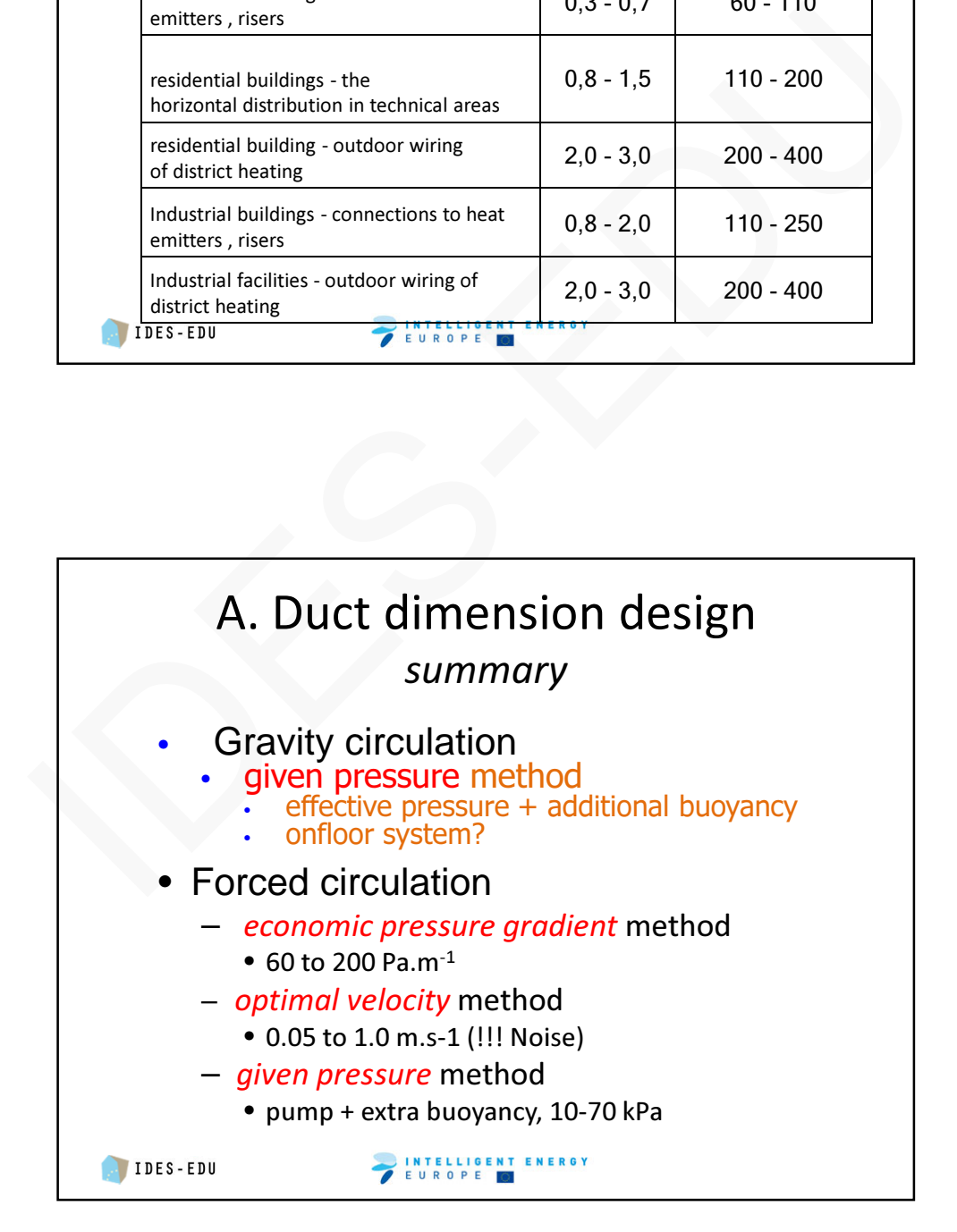

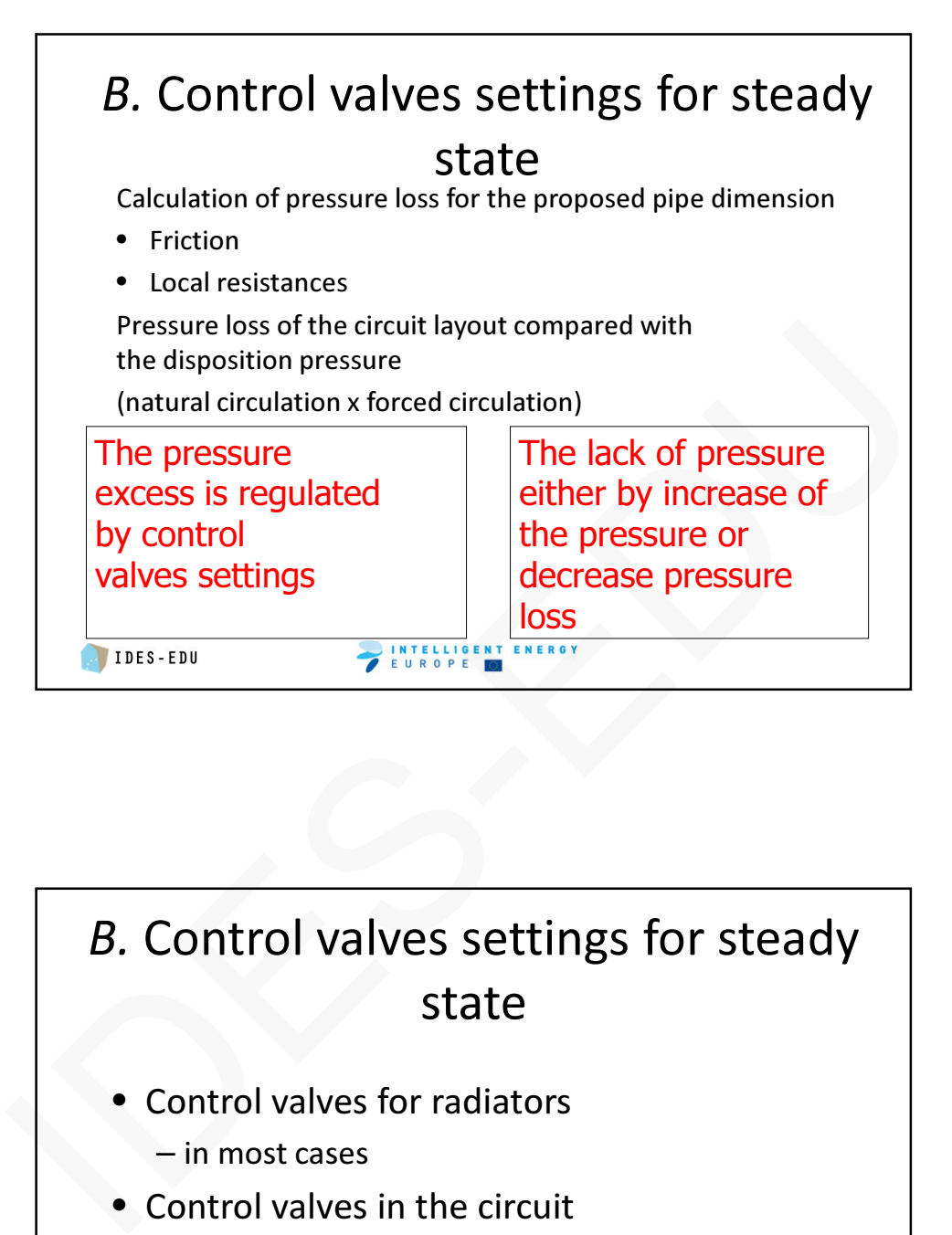

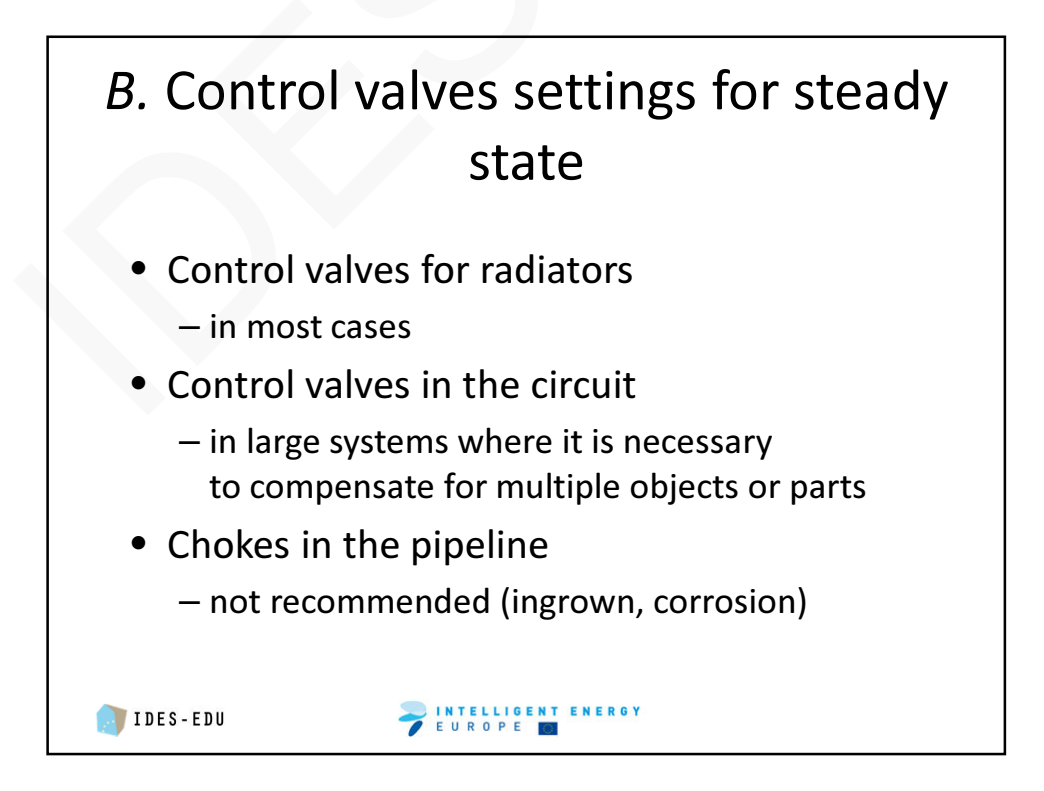

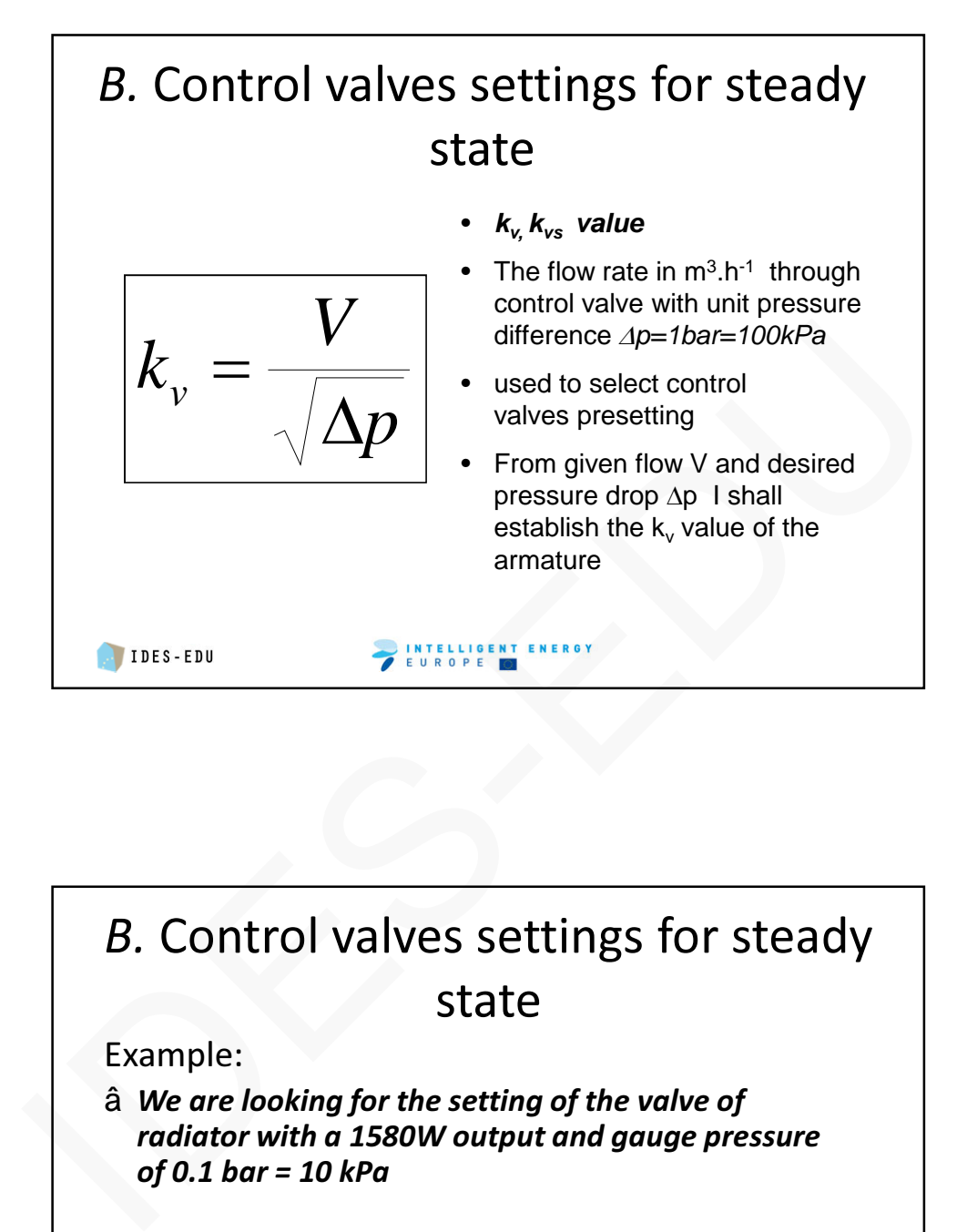

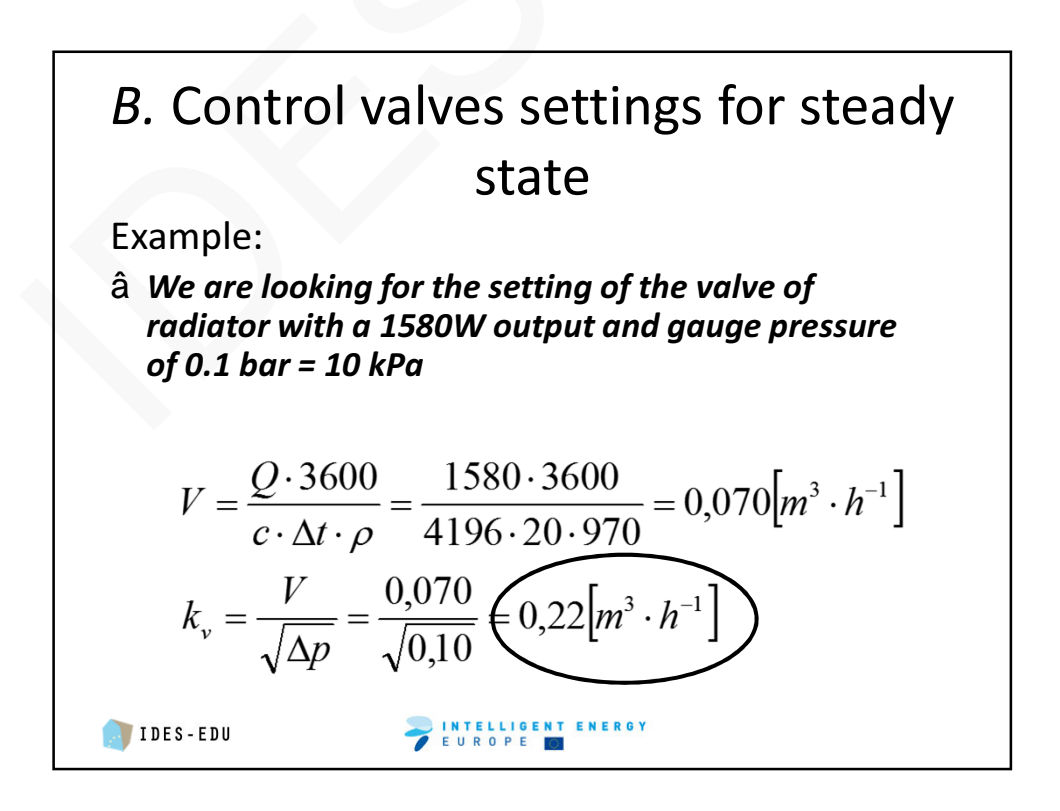

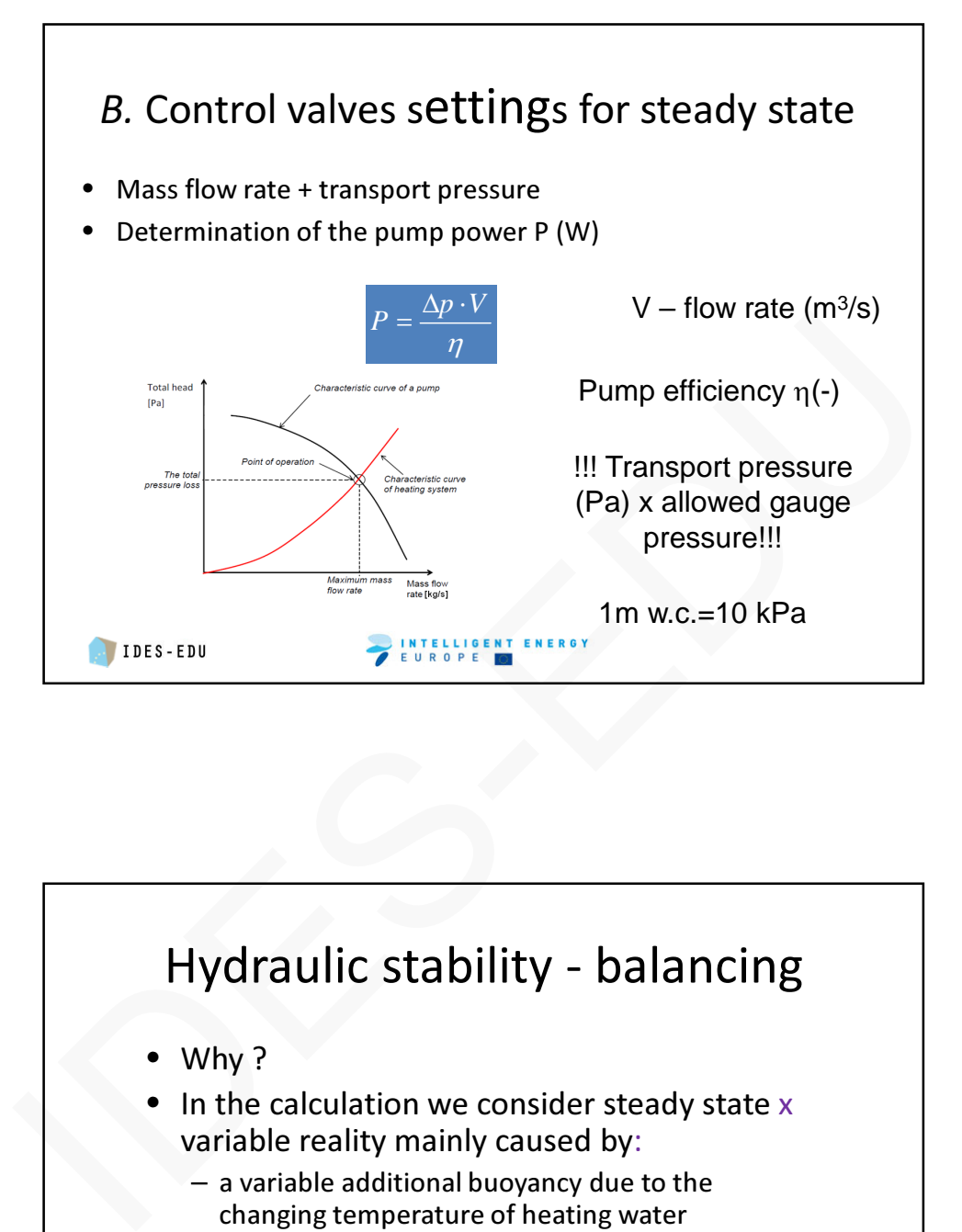

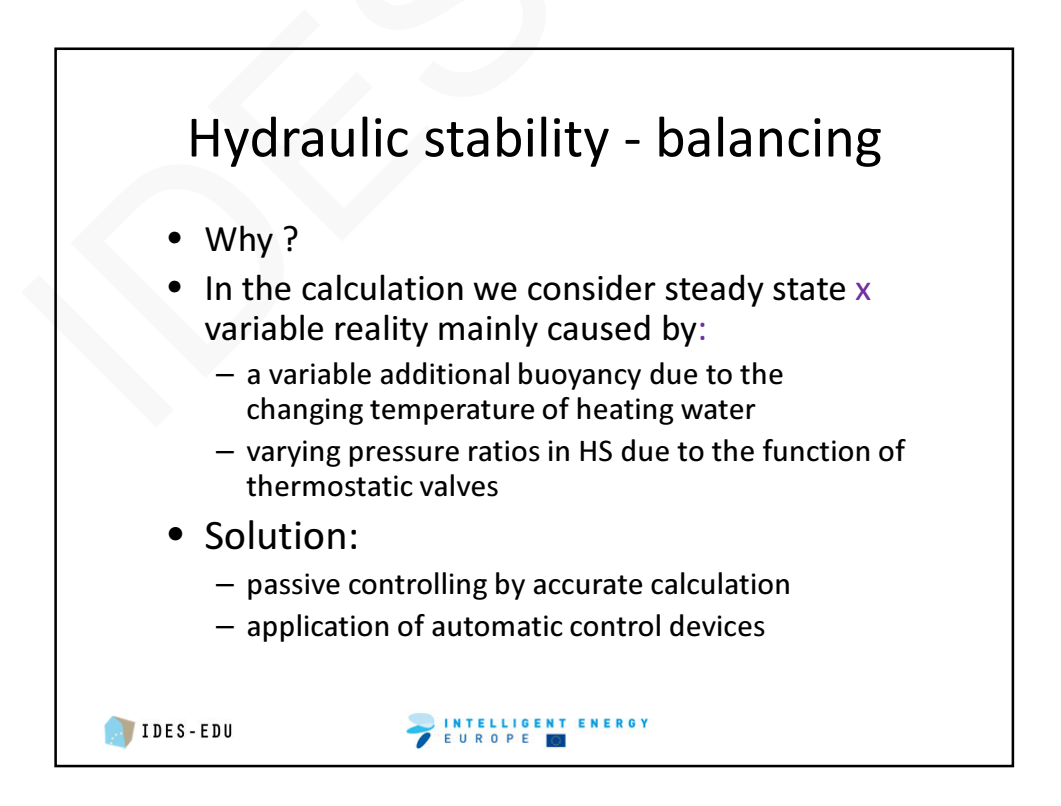

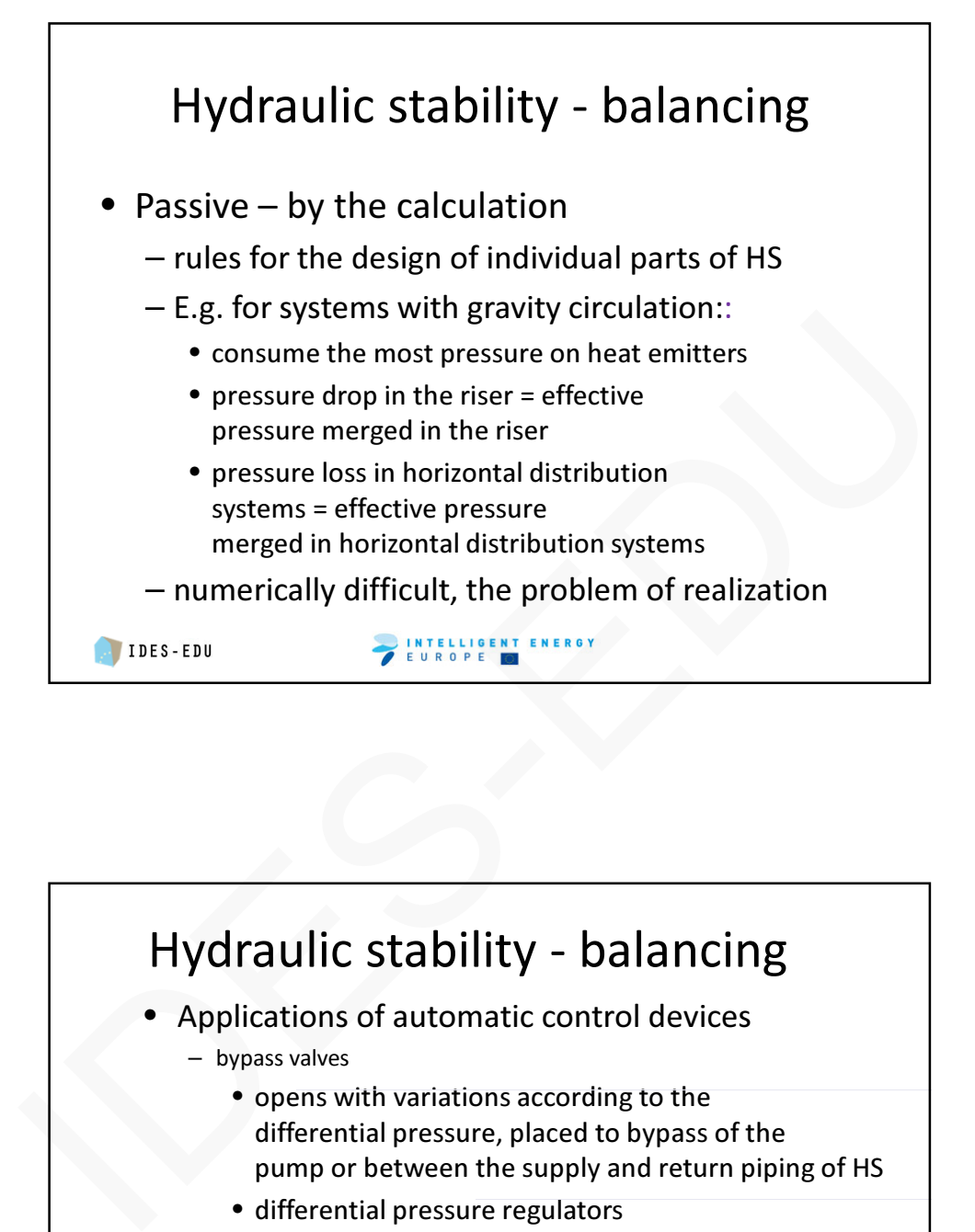

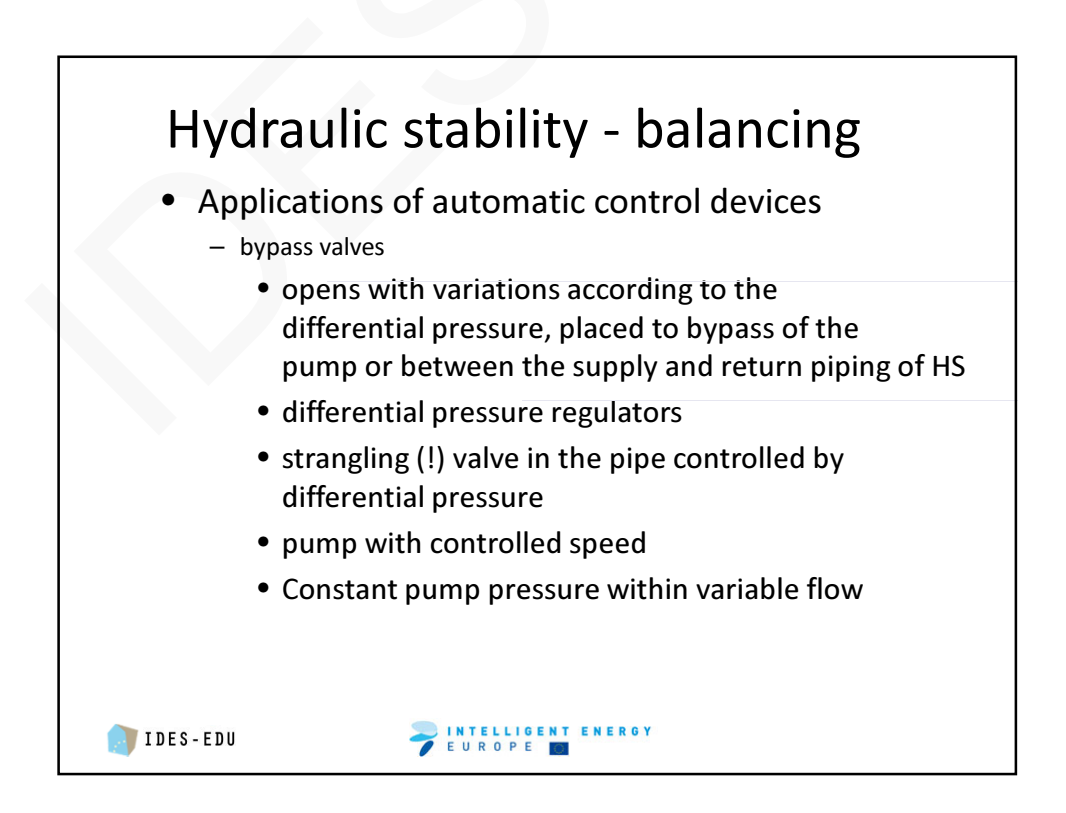

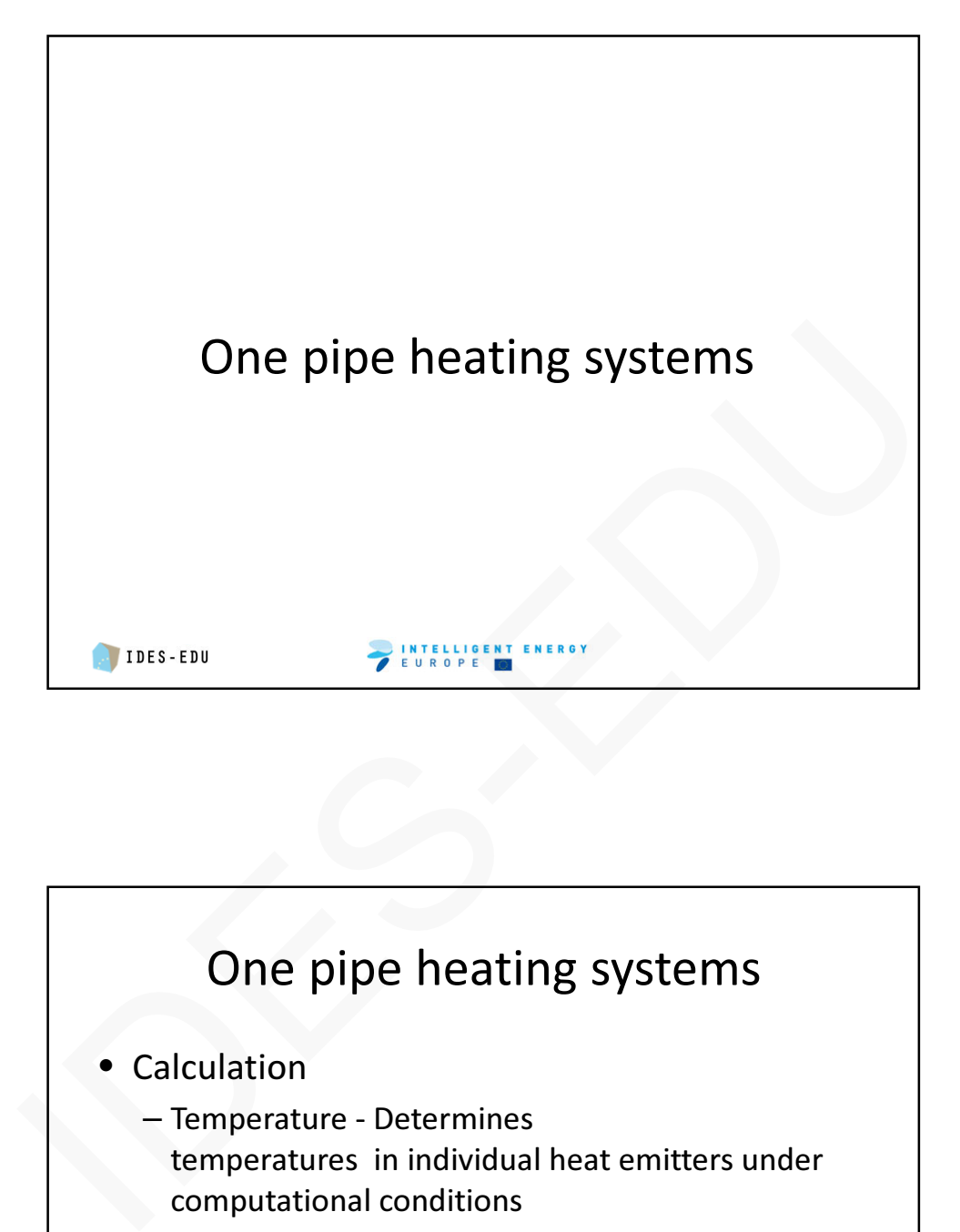

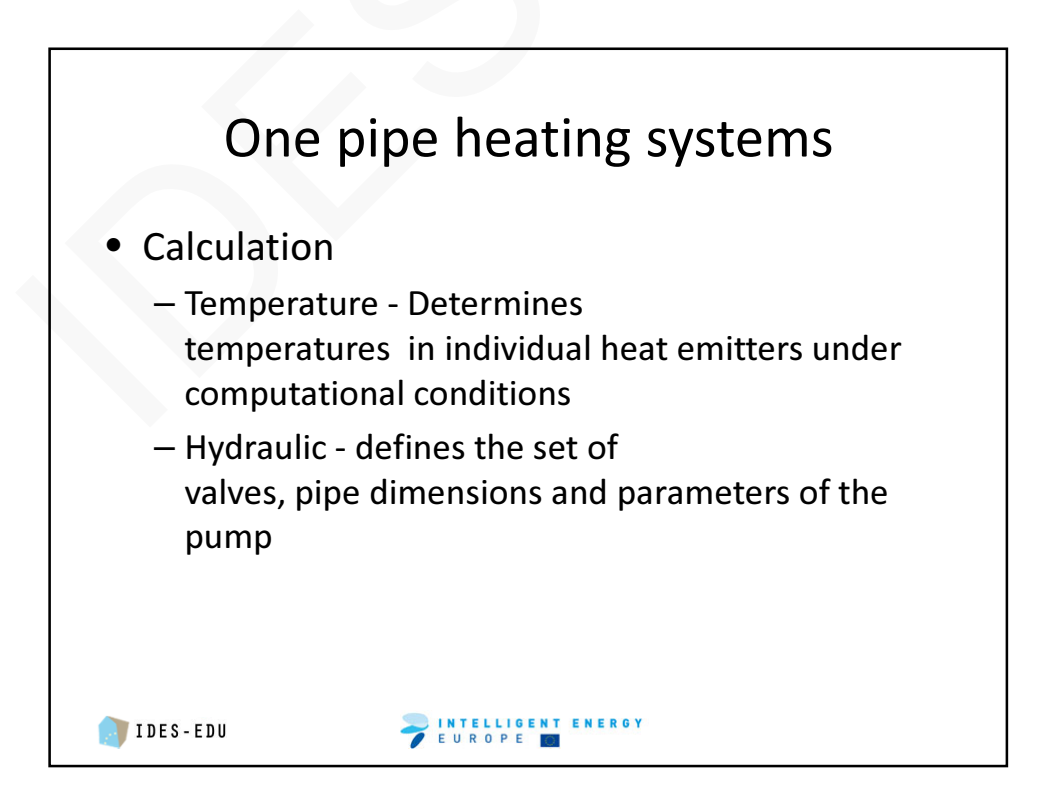

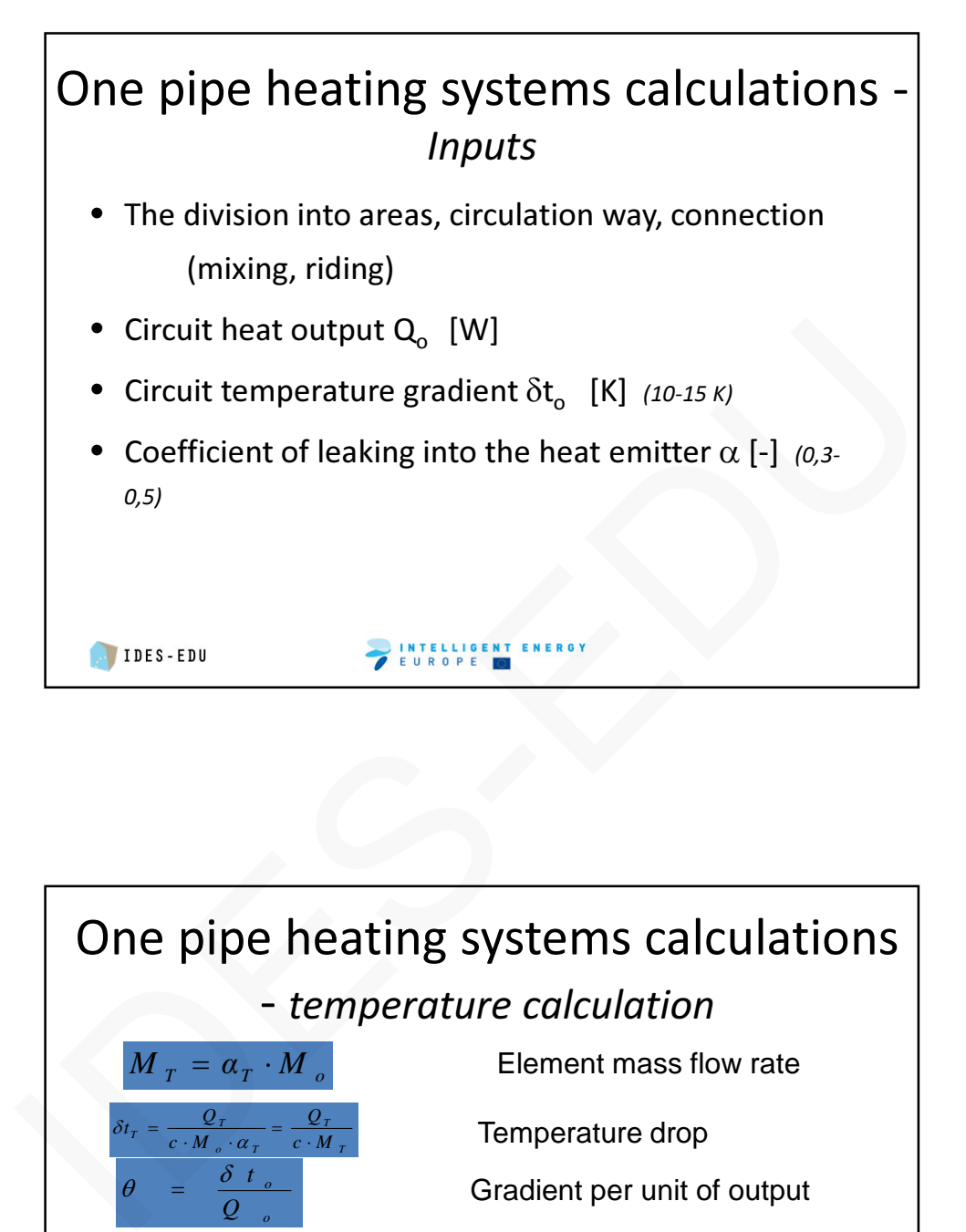

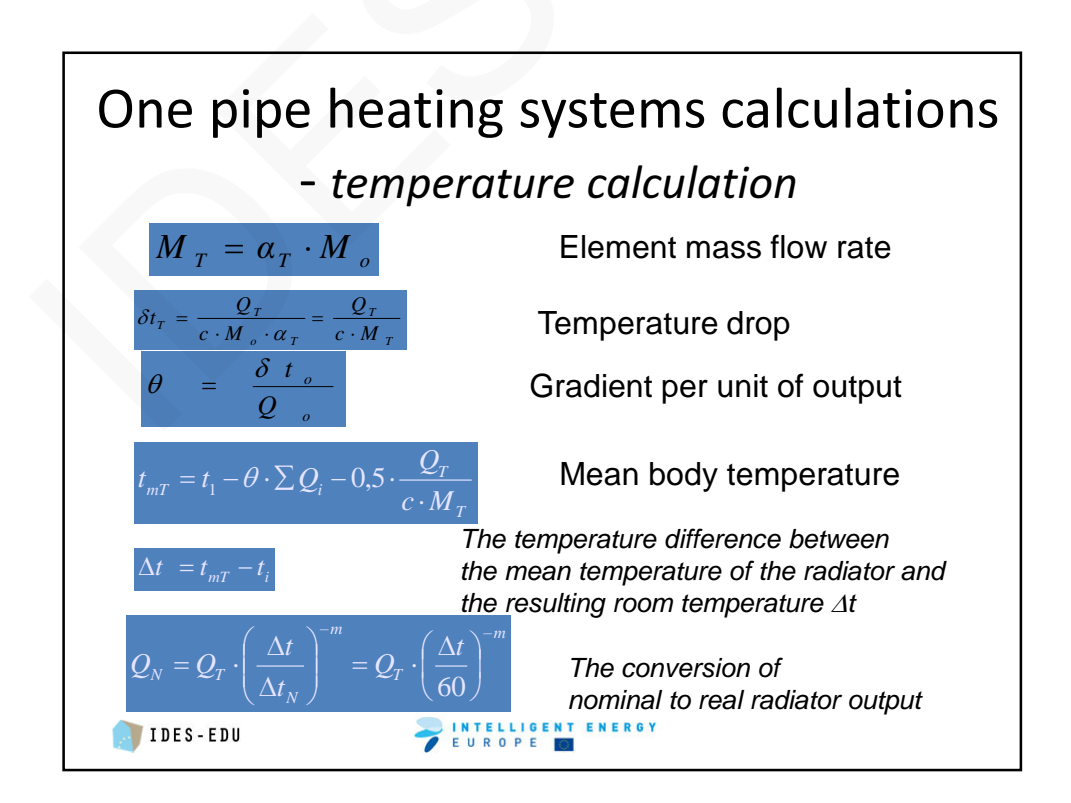

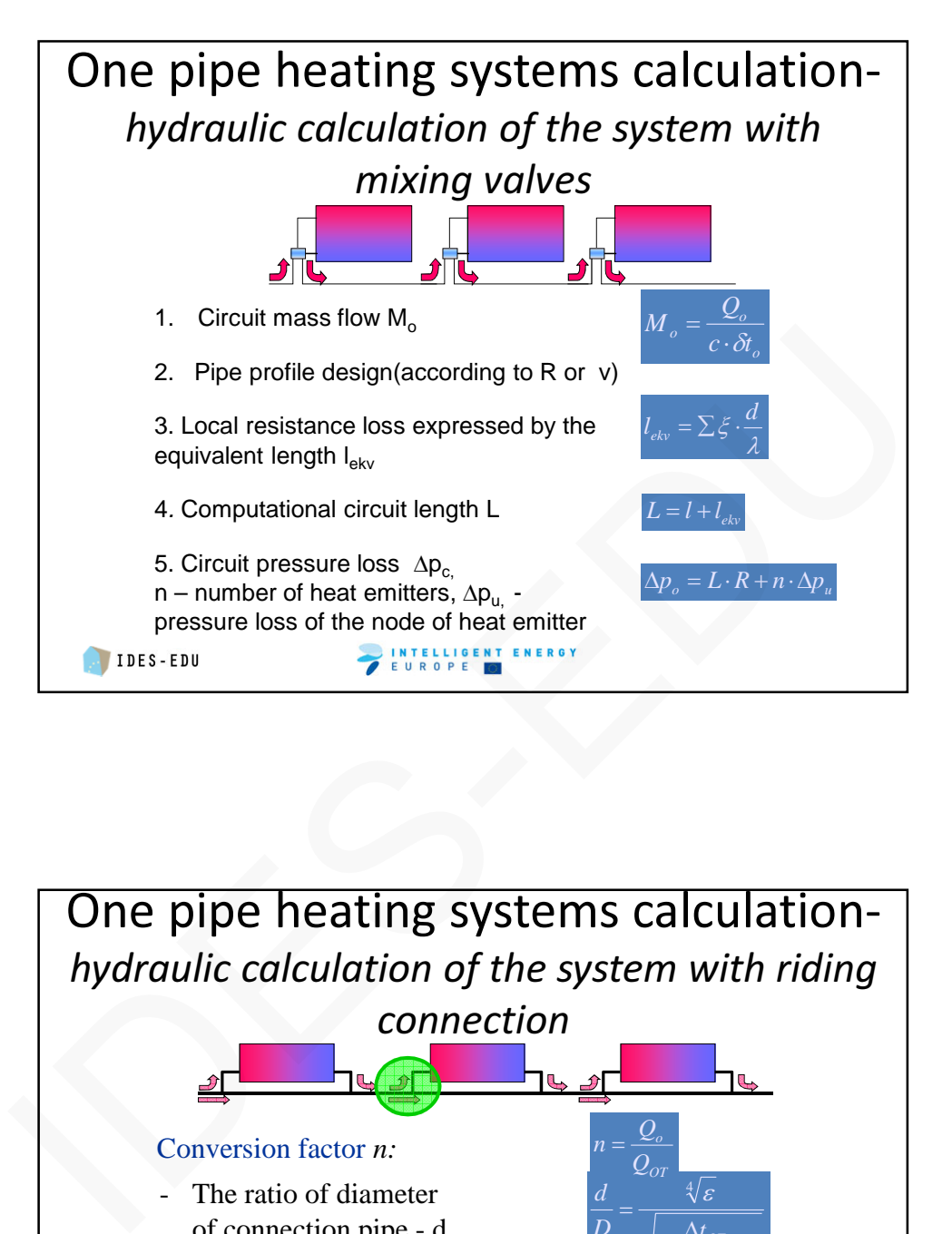

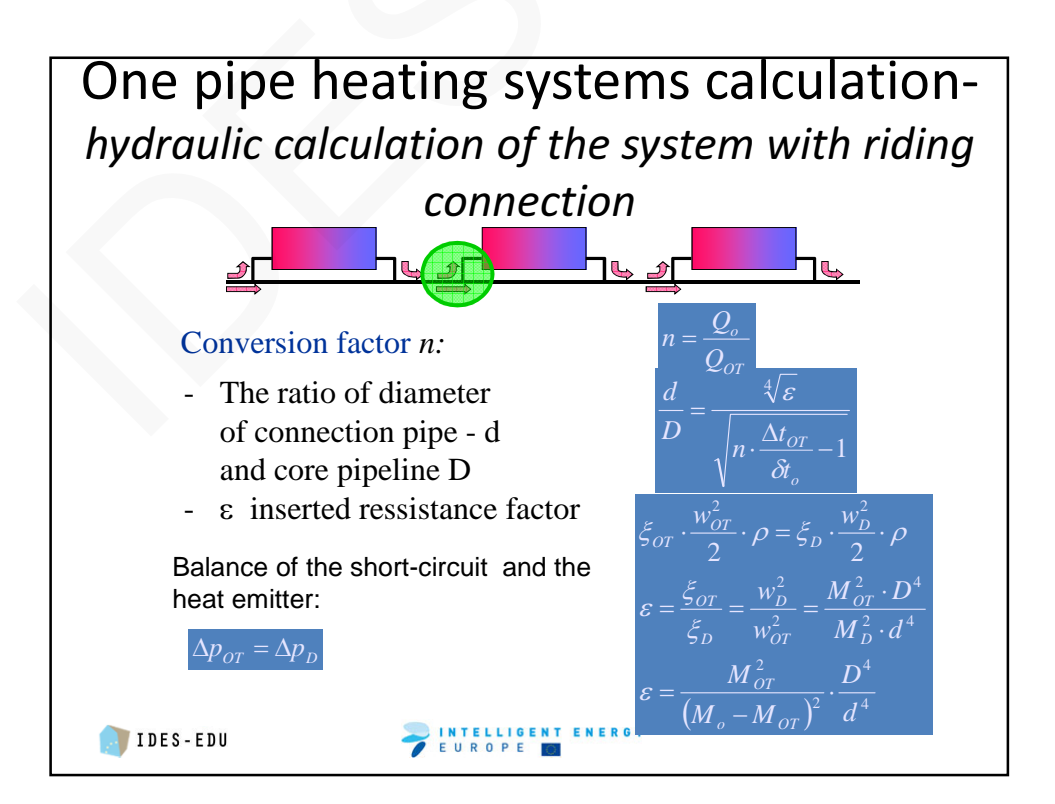

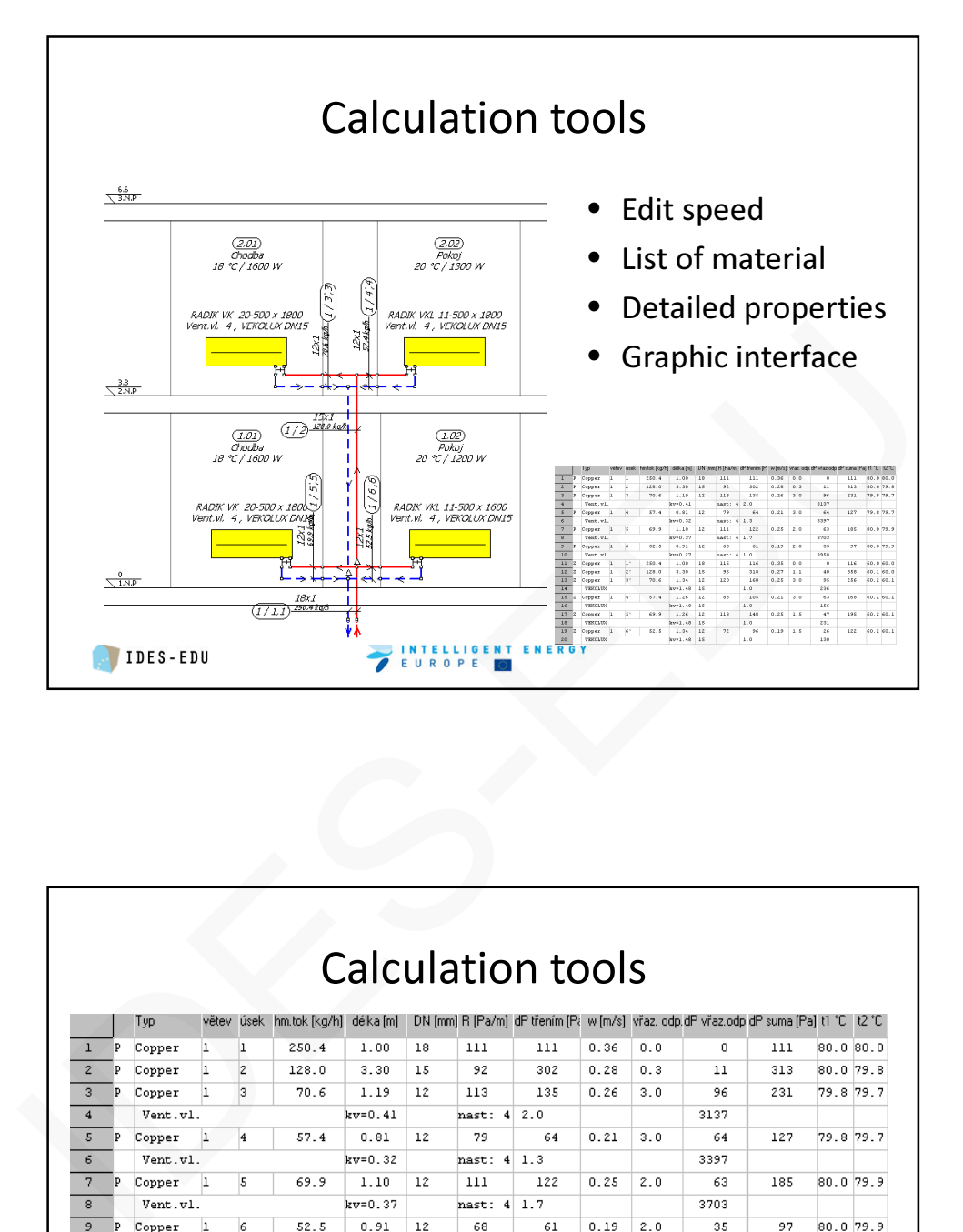

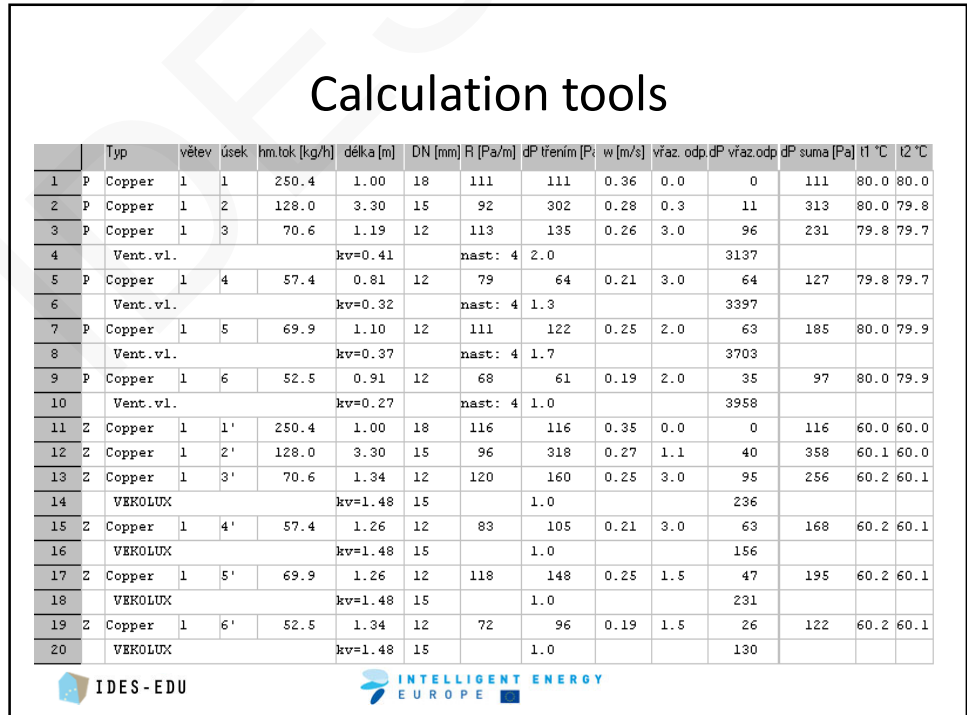

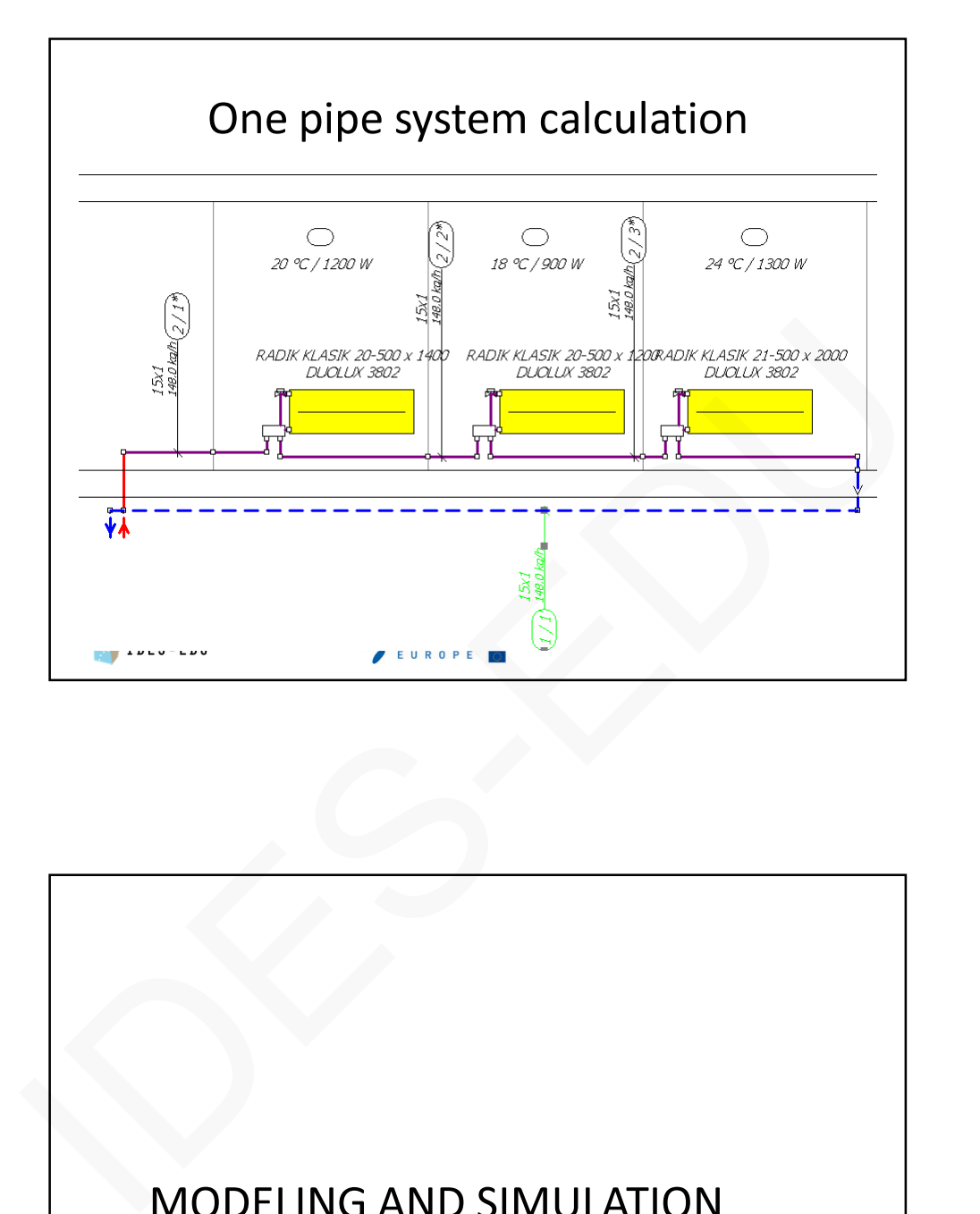

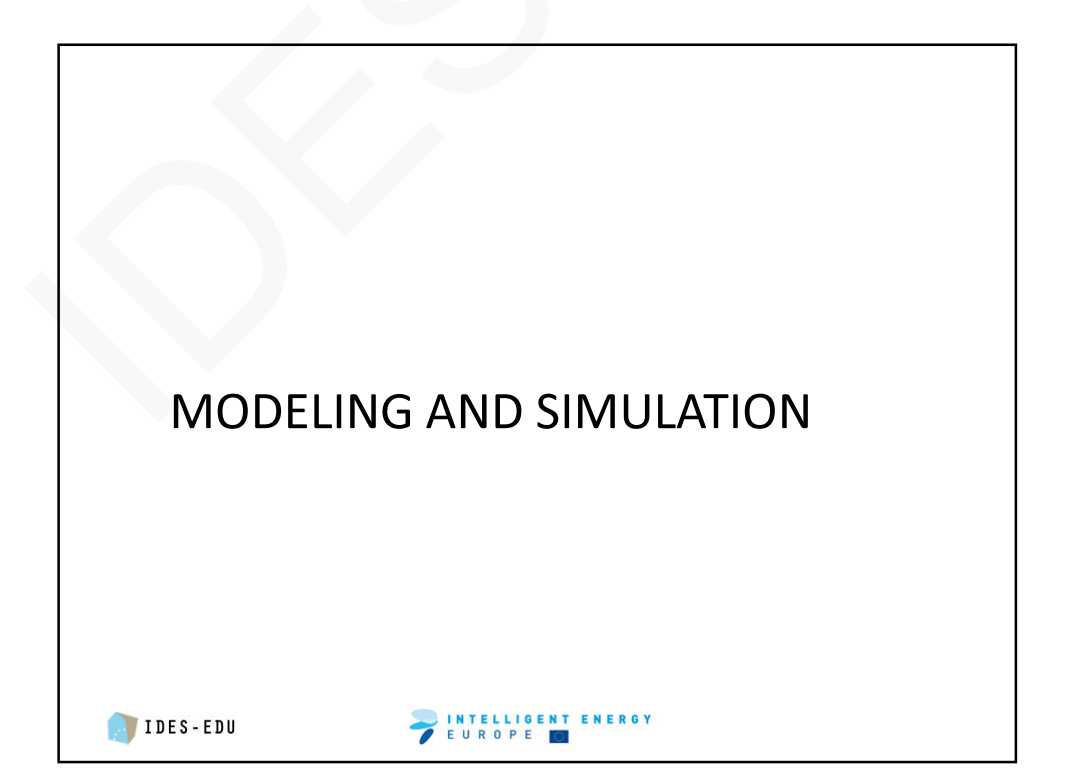

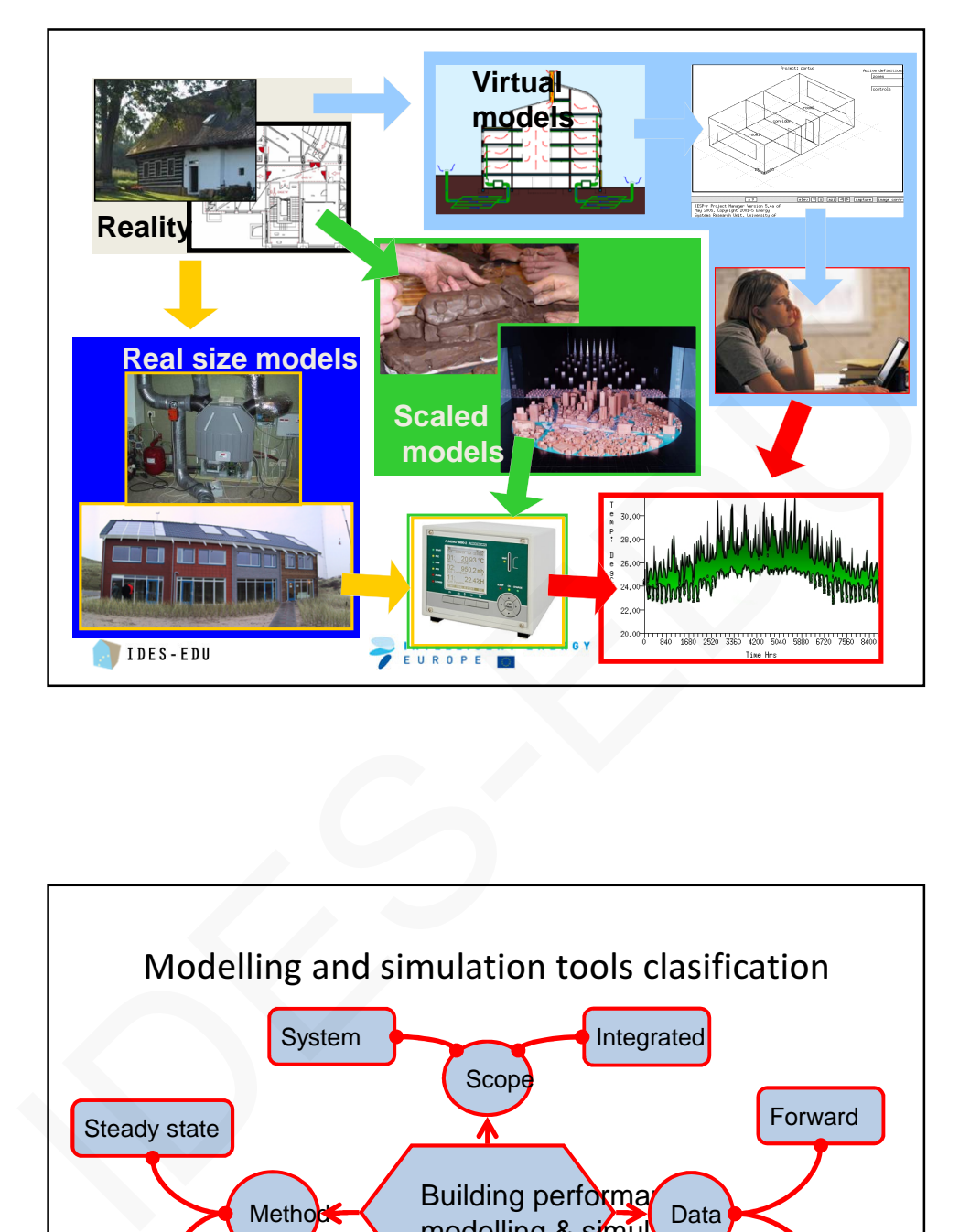

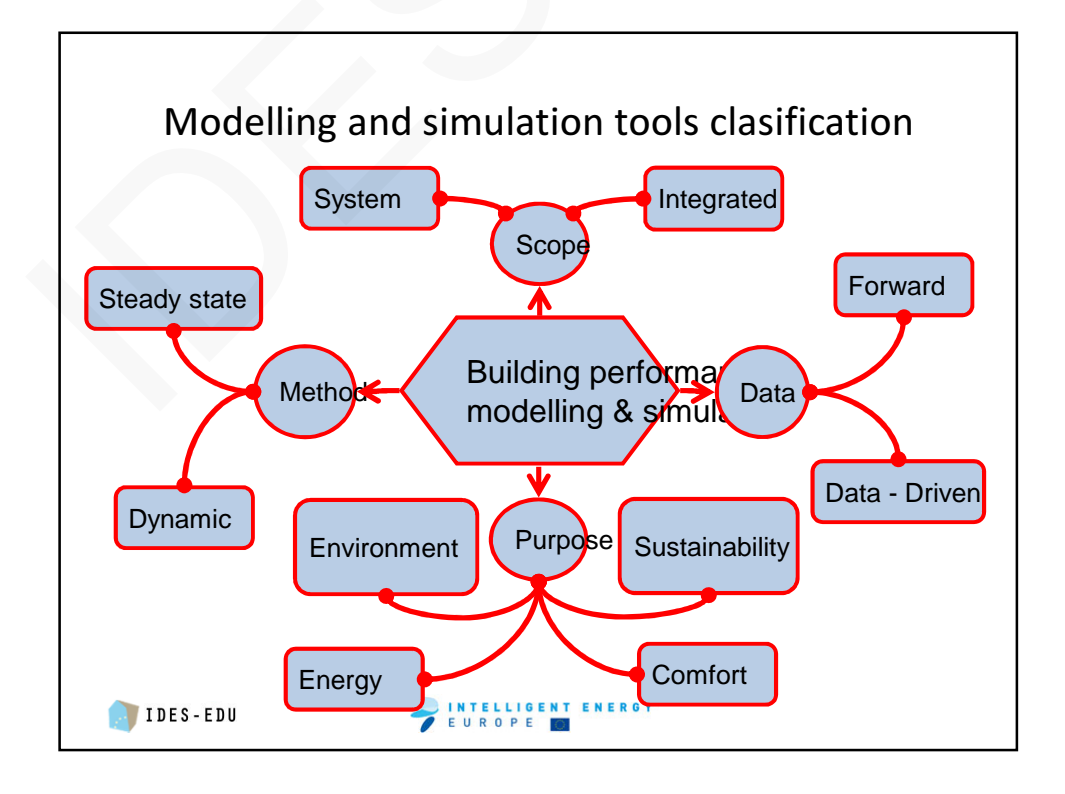

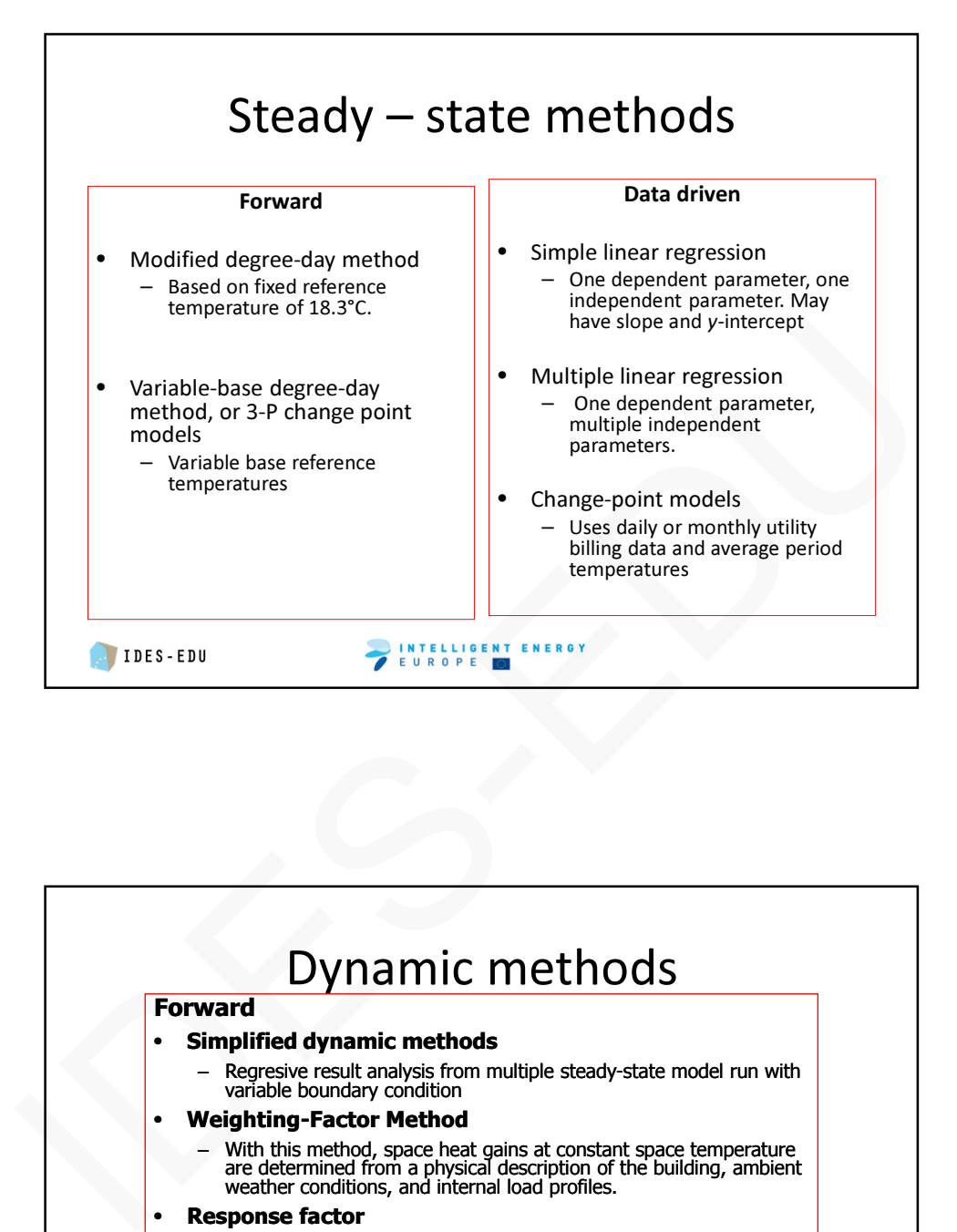

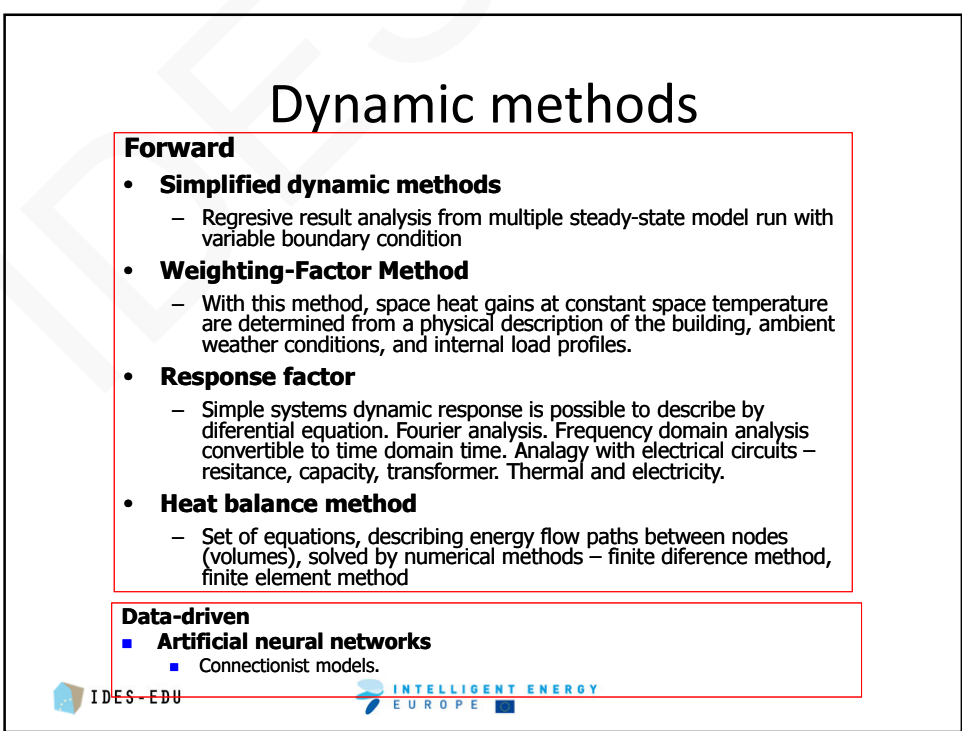

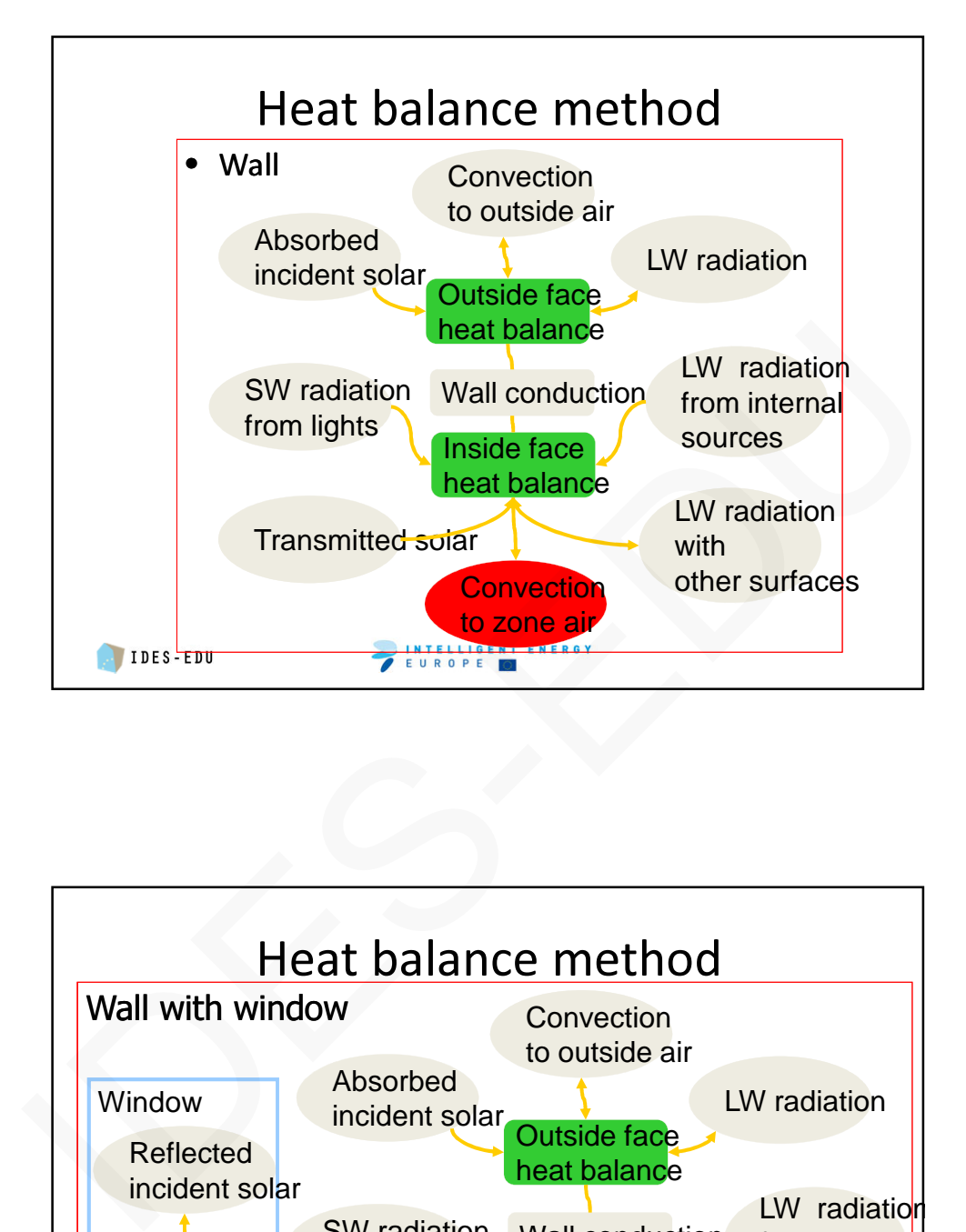

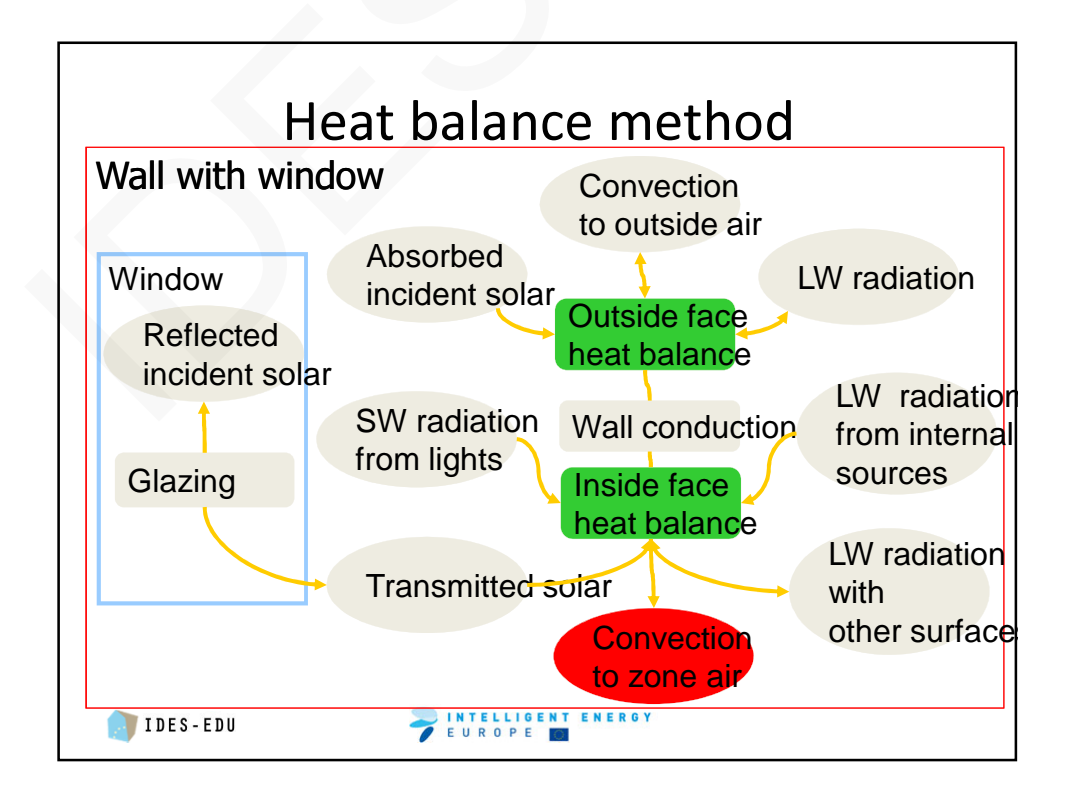

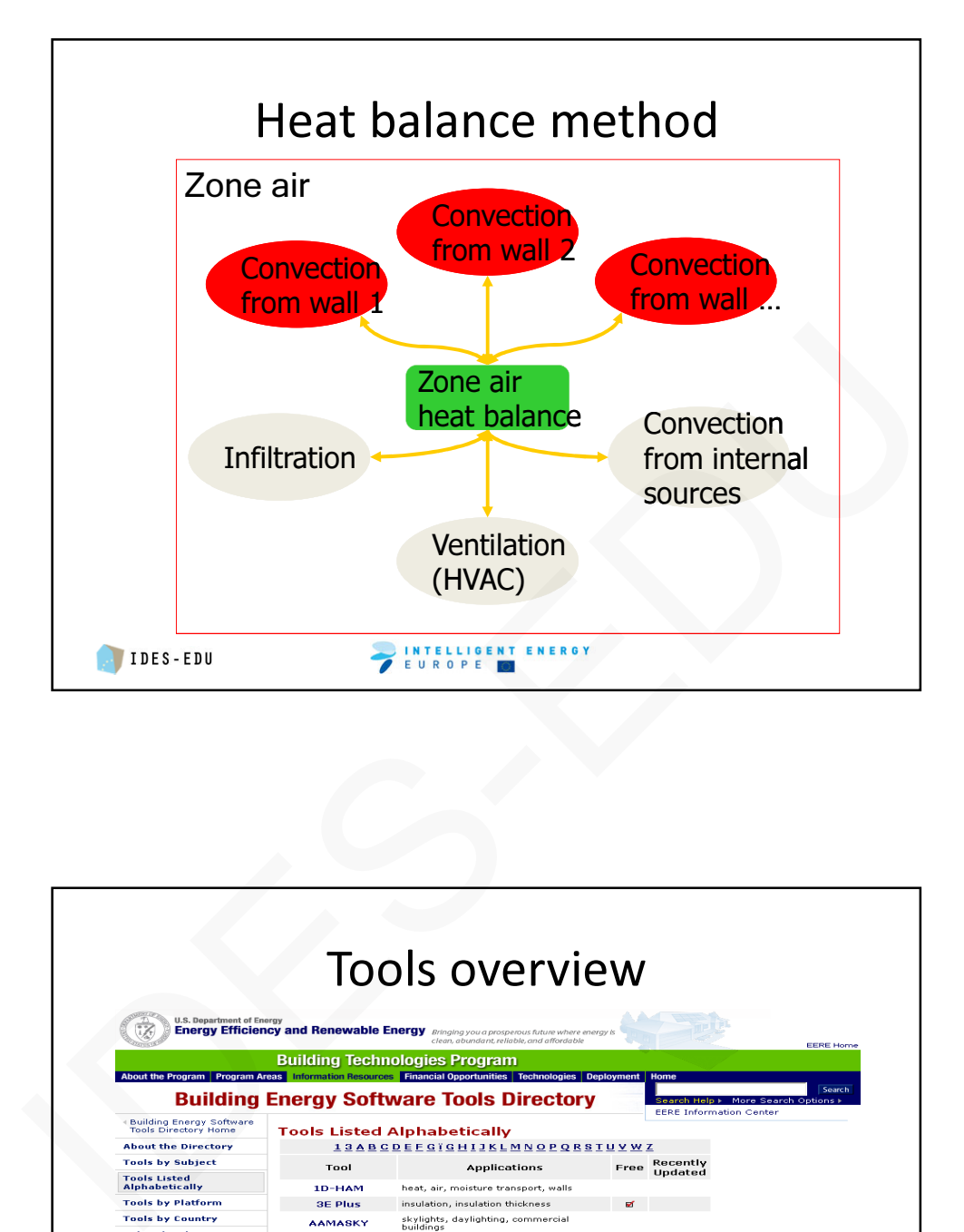

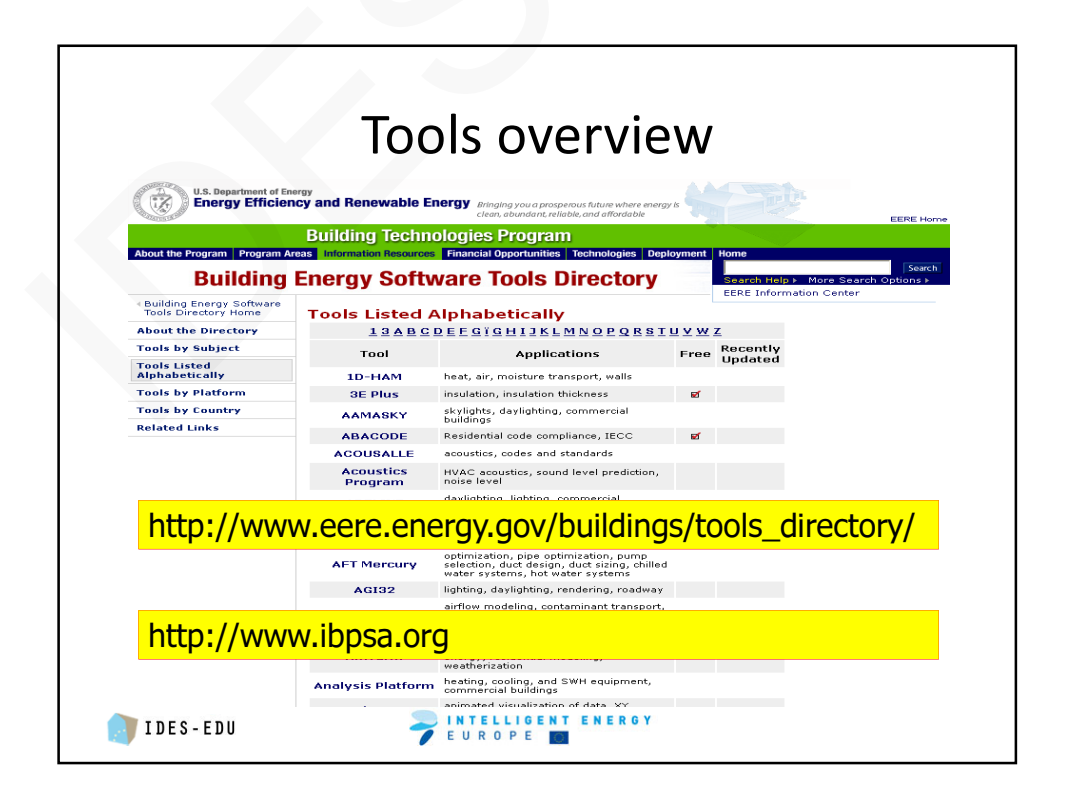

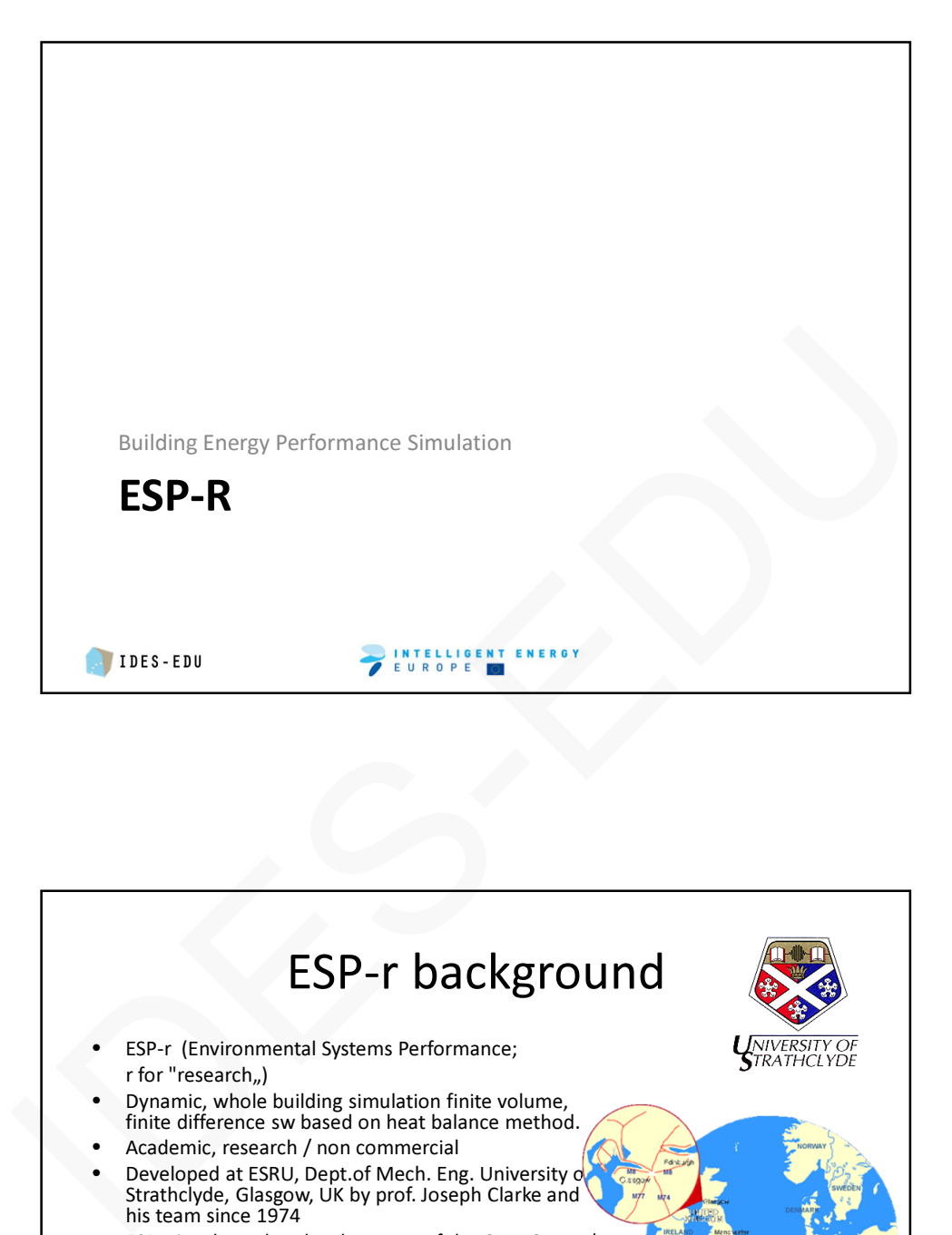

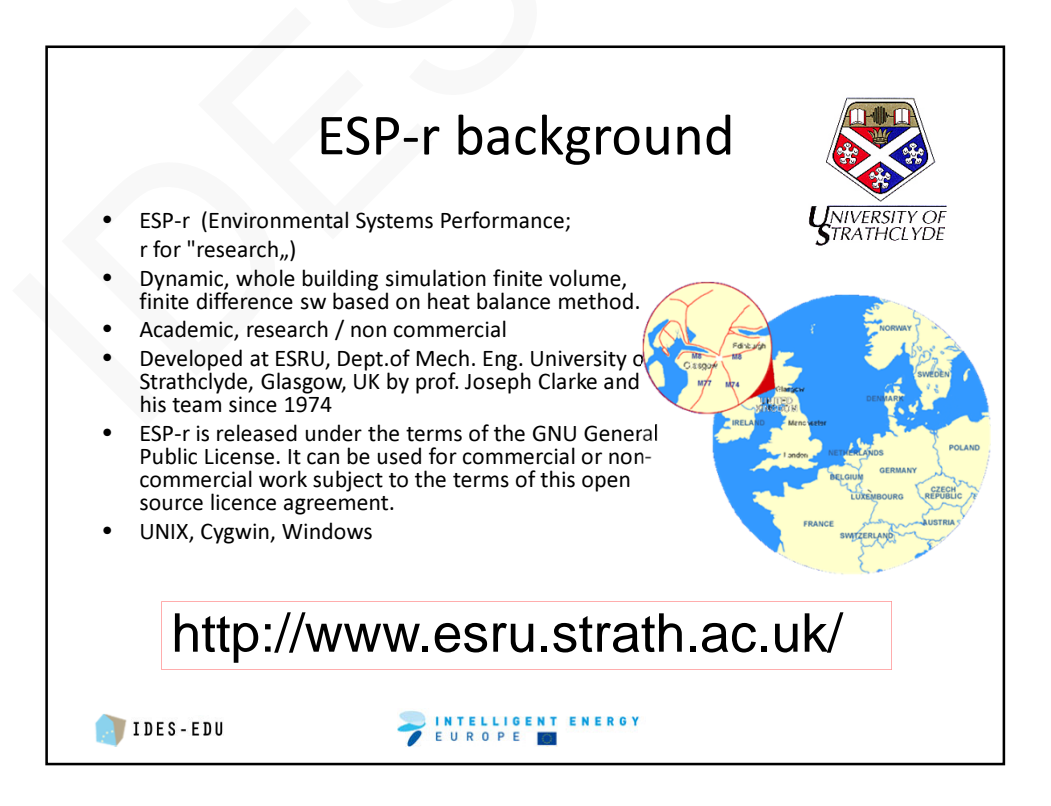

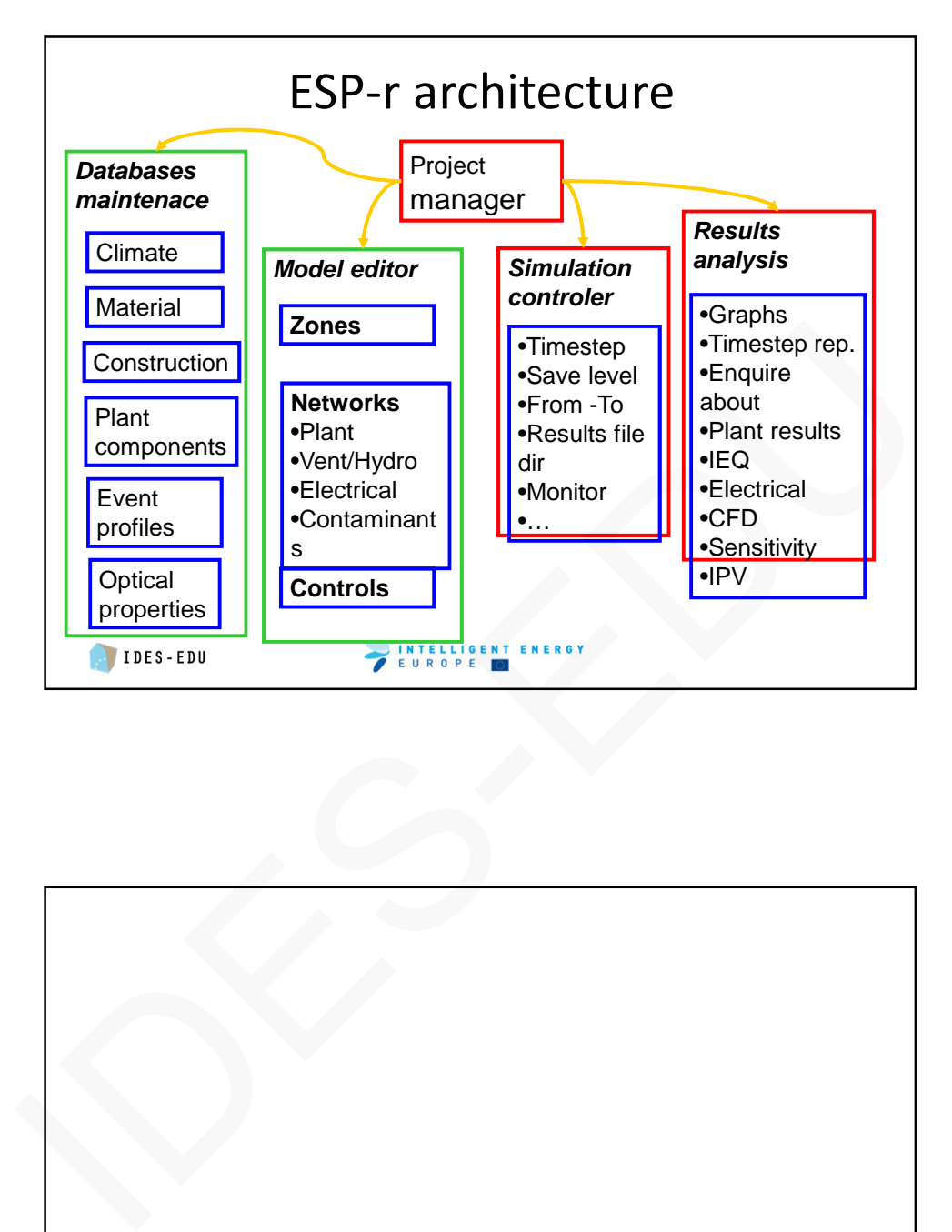

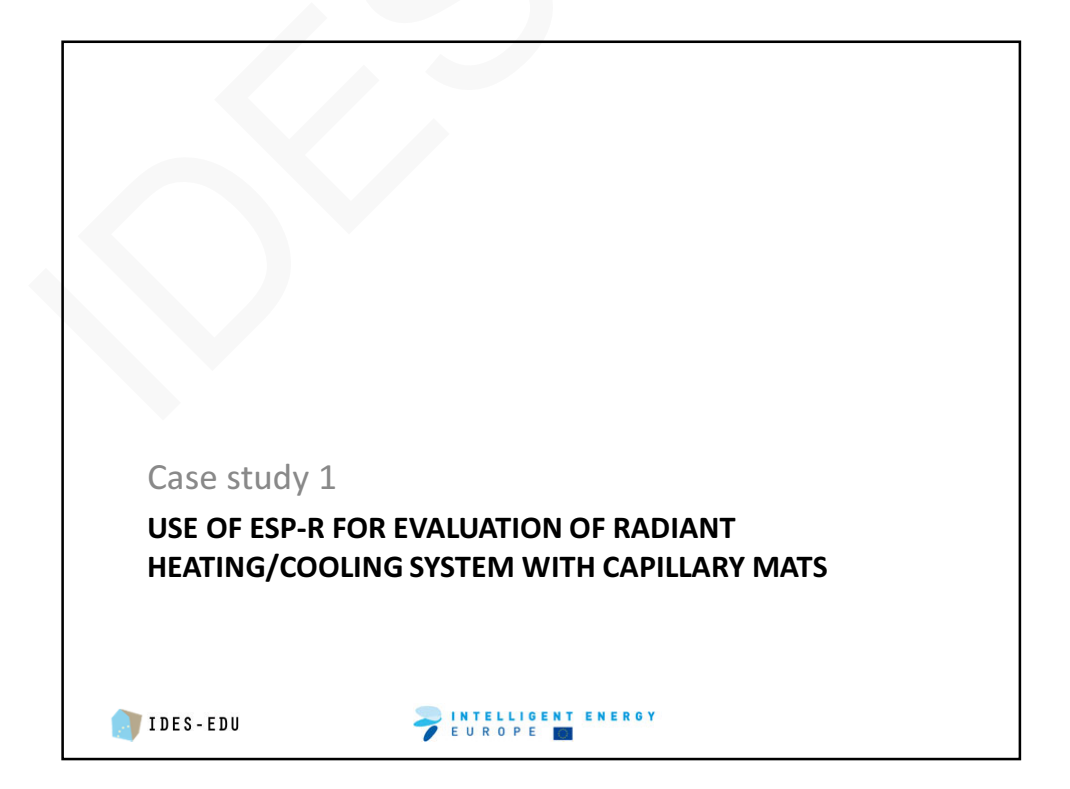

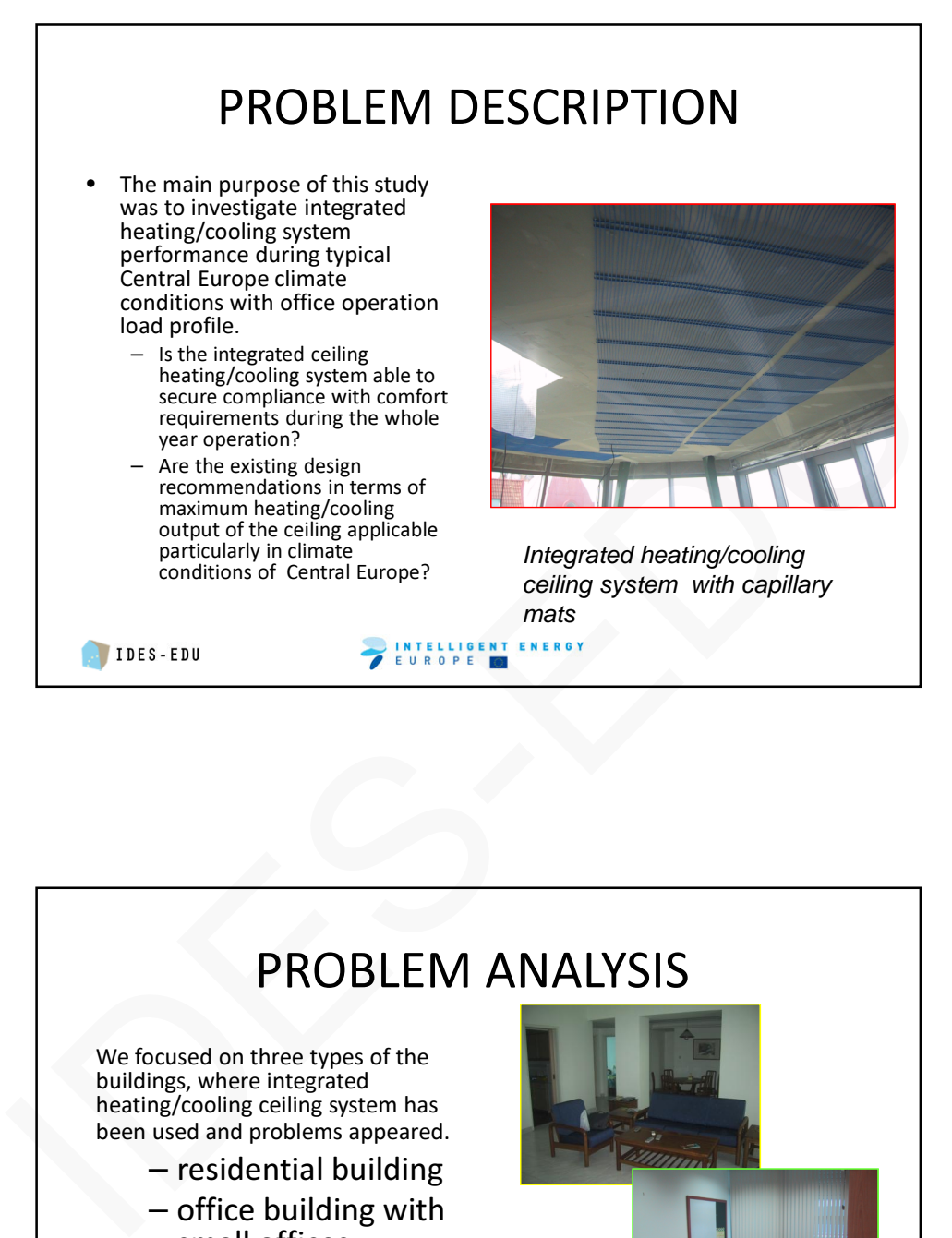

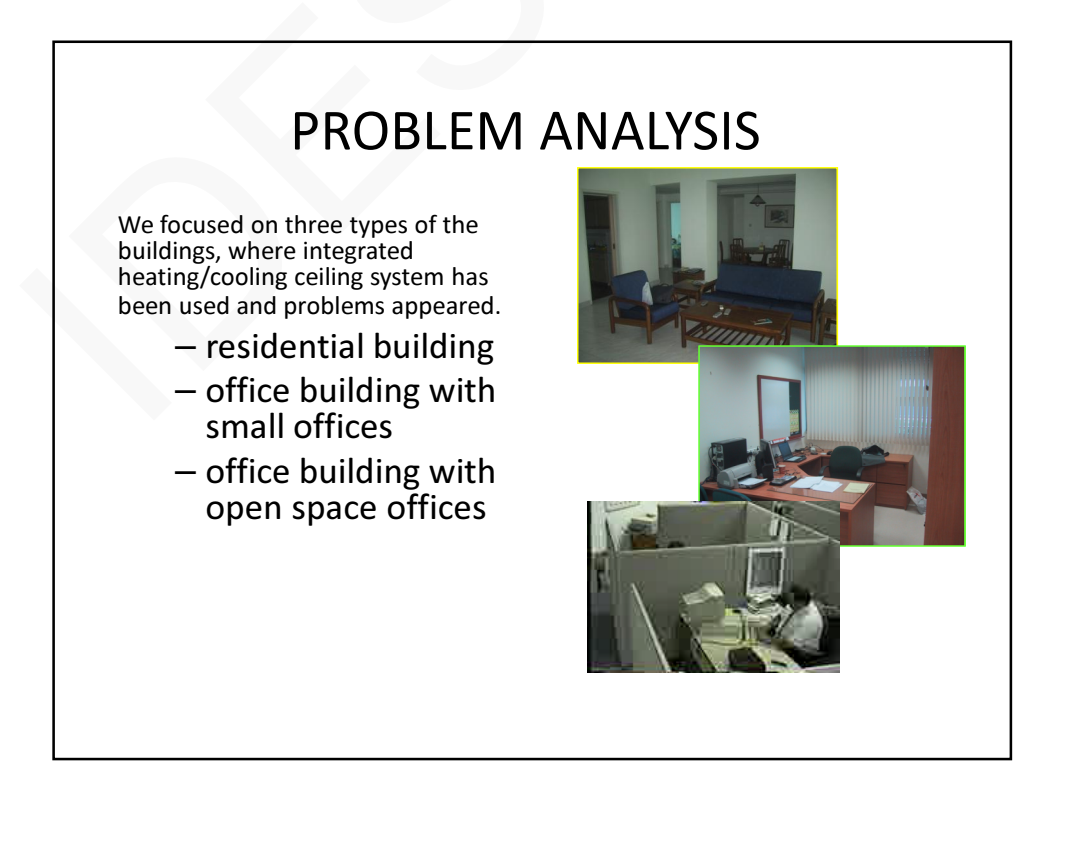

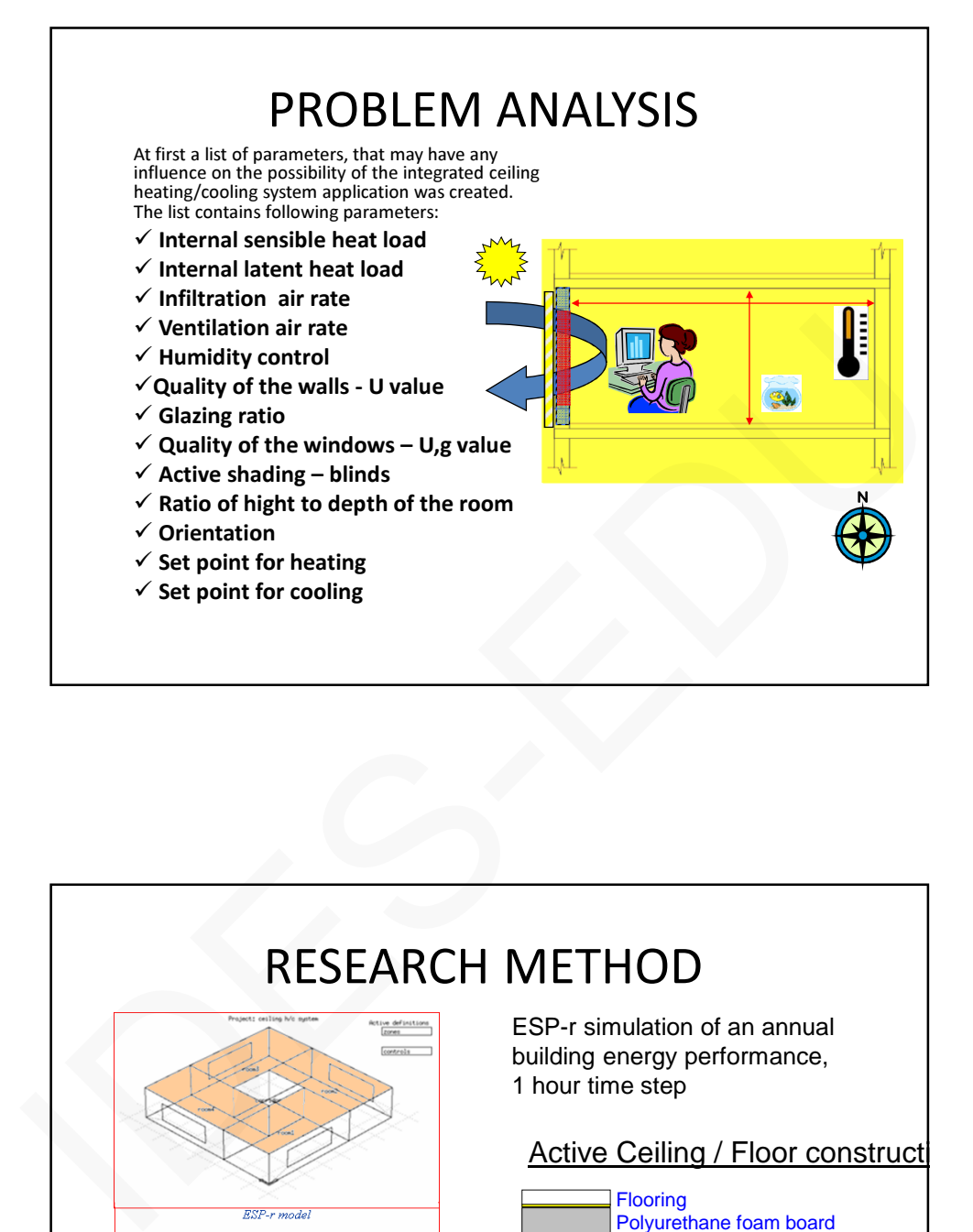

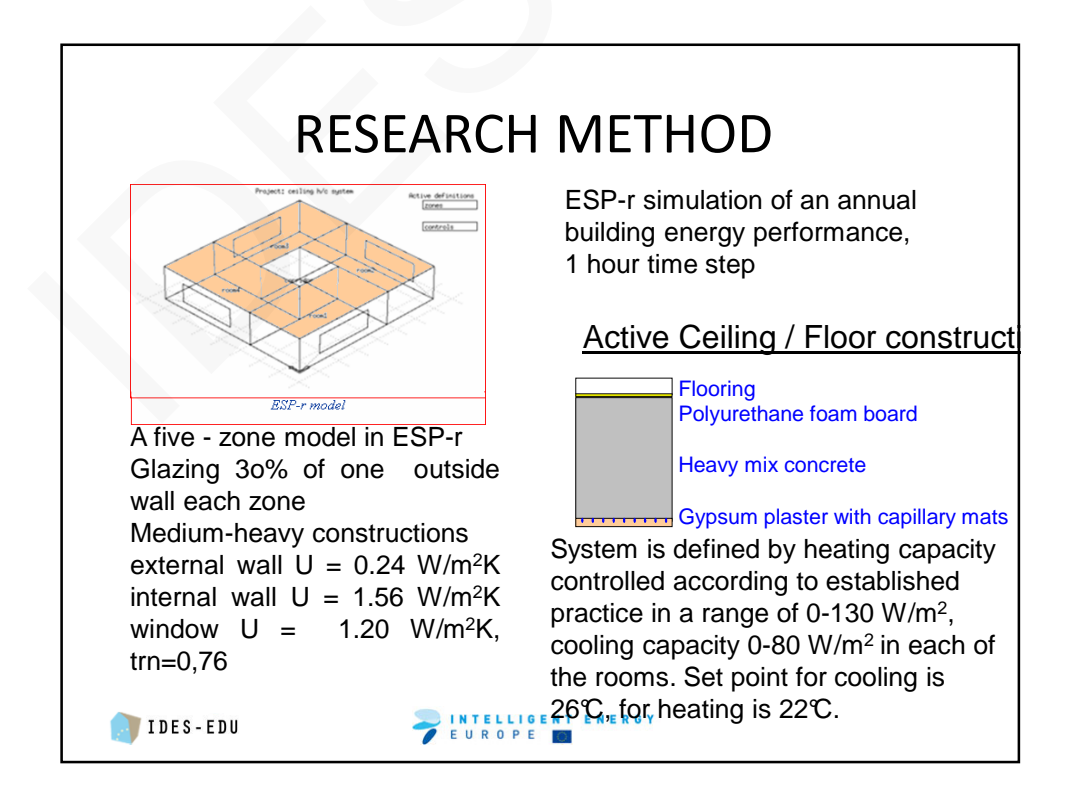

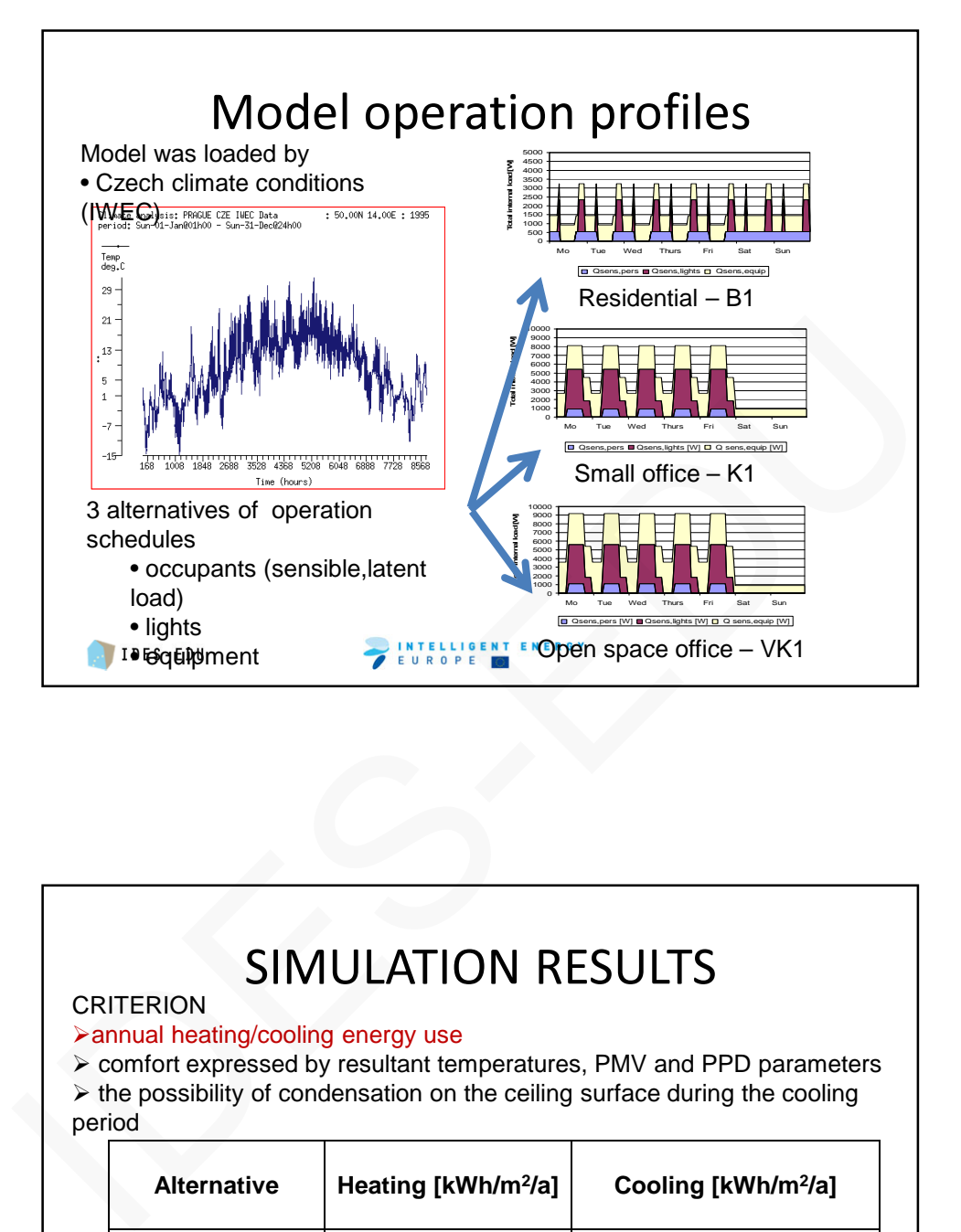

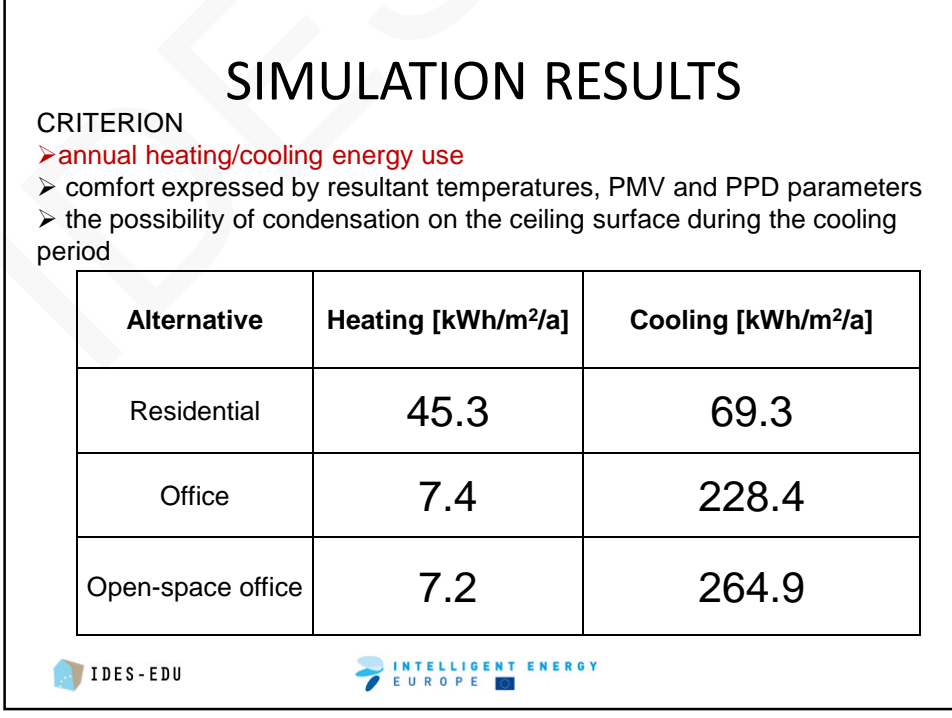

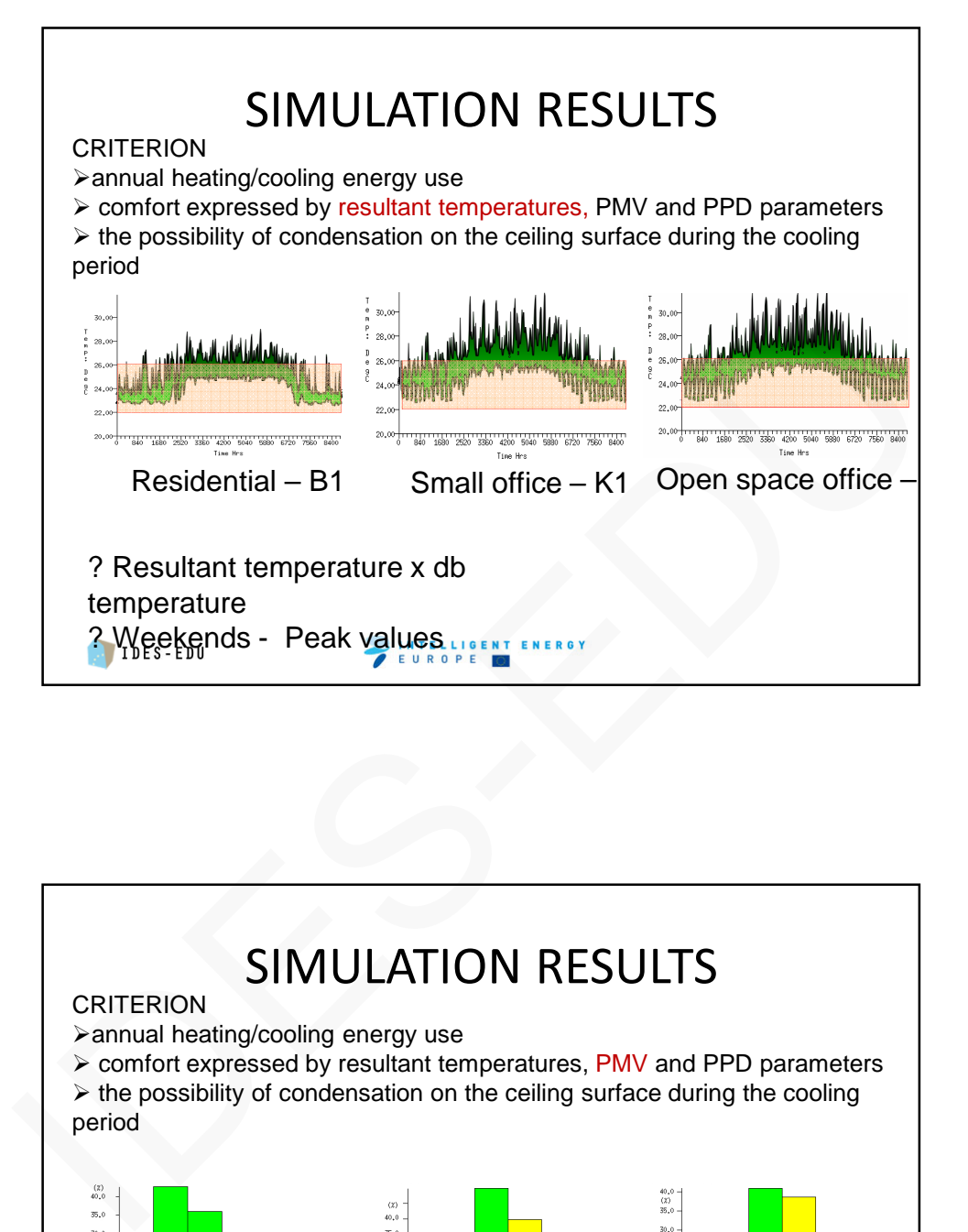

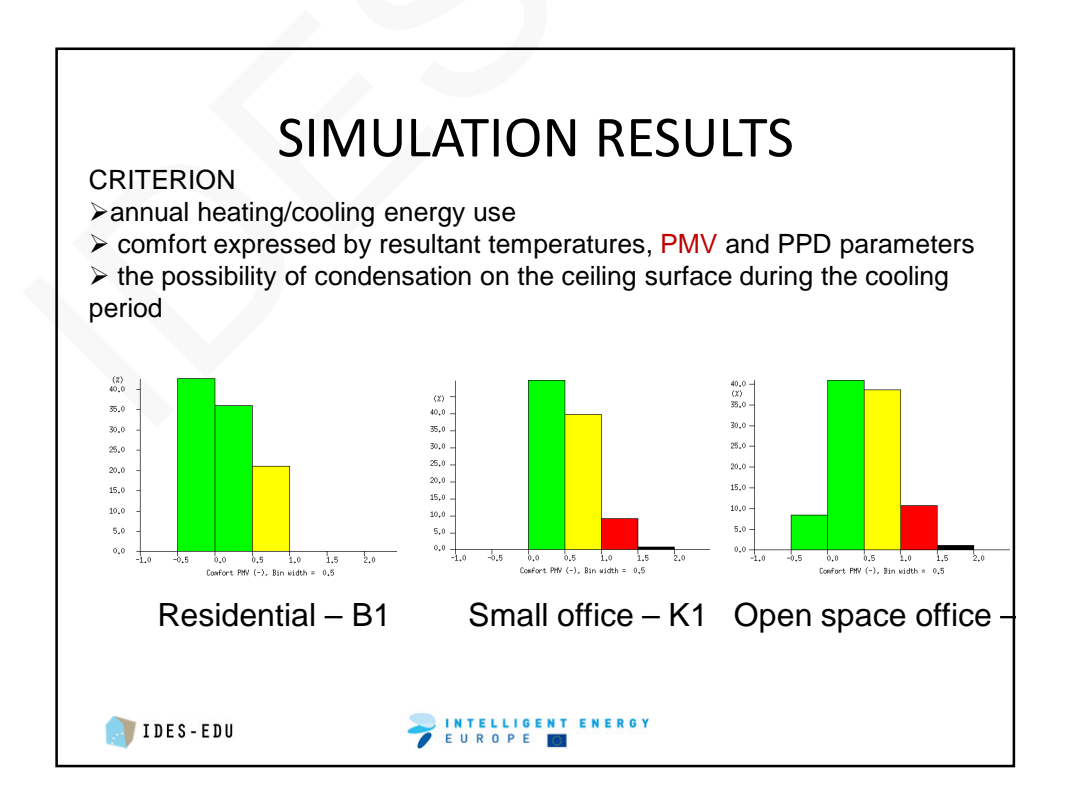

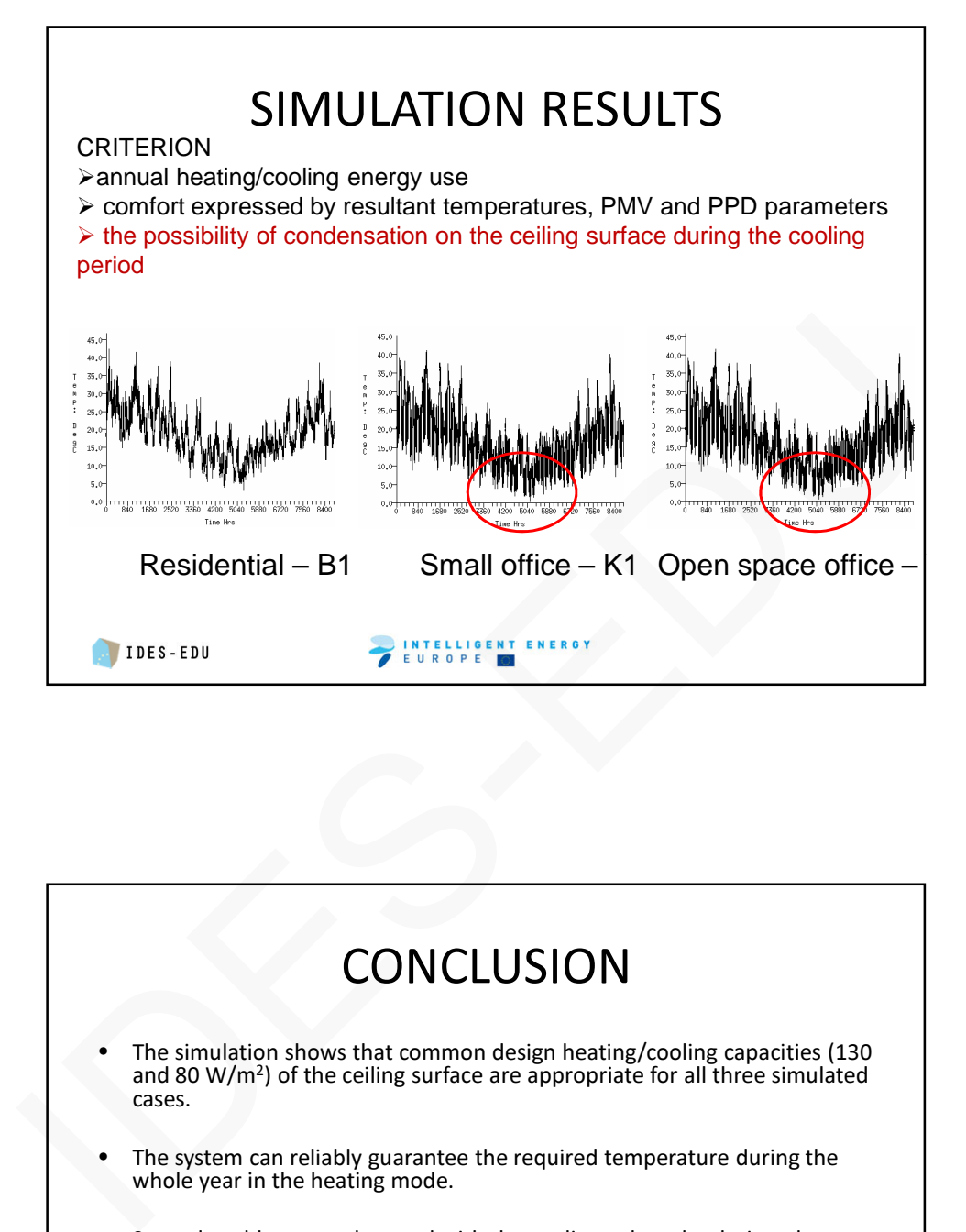

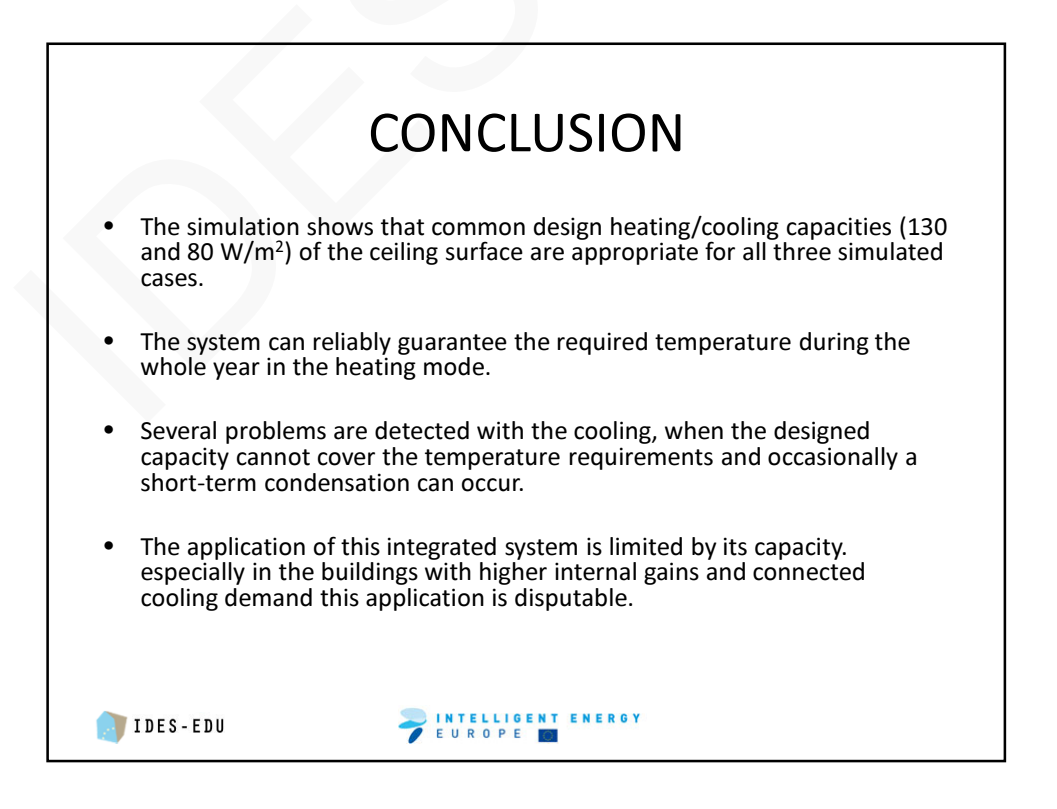

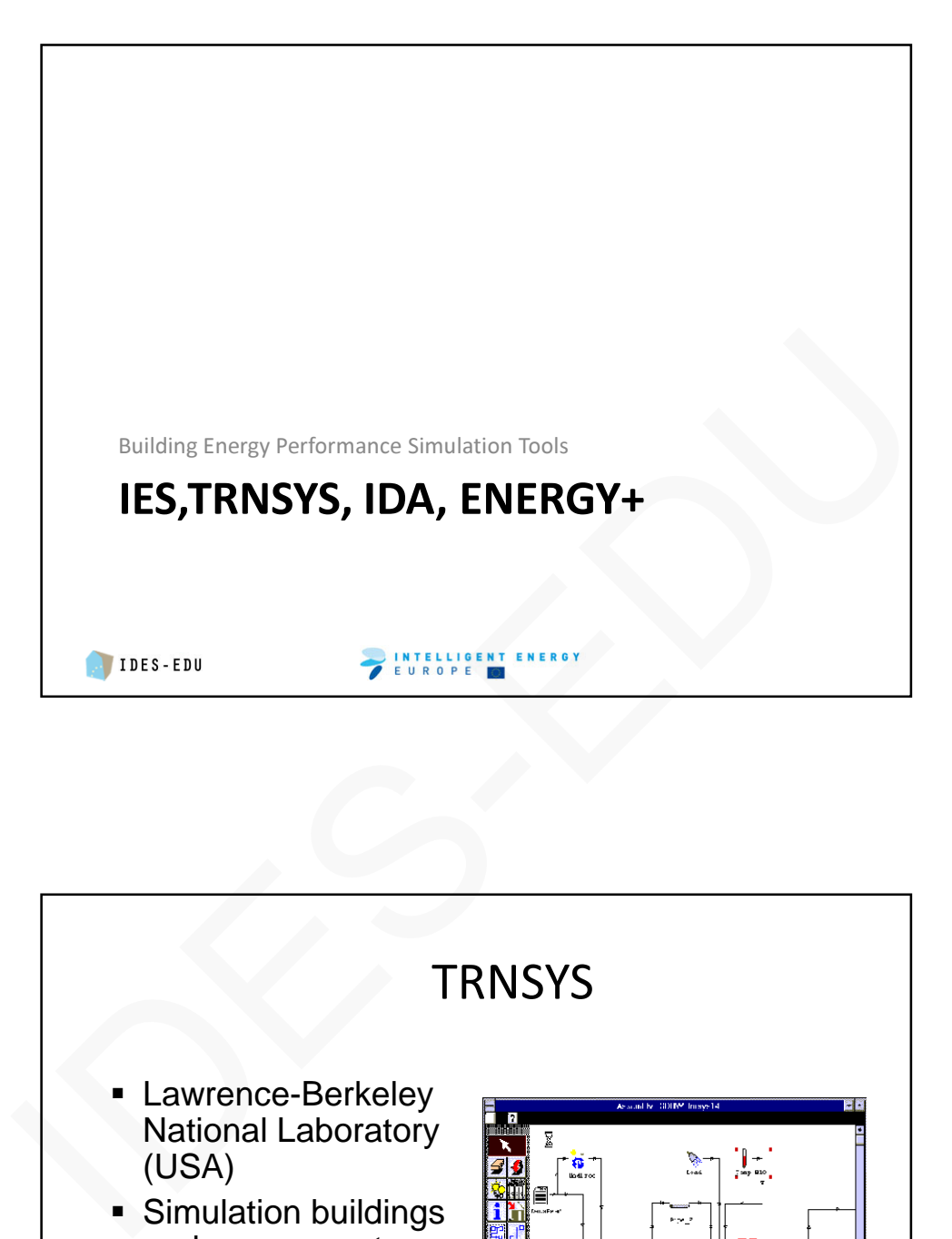

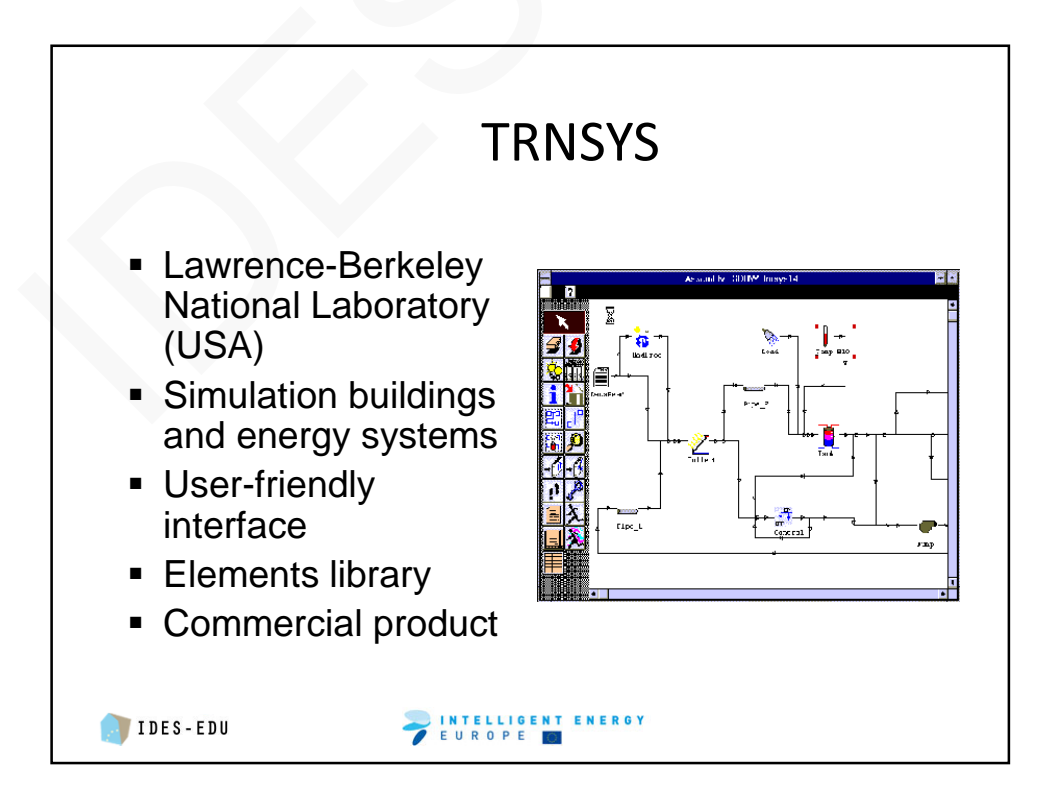

![](_page_28_Figure_1.jpeg)

![](_page_28_Figure_2.jpeg)

![](_page_29_Picture_1.jpeg)

![](_page_29_Figure_2.jpeg)

![](_page_30_Figure_1.jpeg)

![](_page_30_Picture_2.jpeg)

## References and relevant bibliography

- Kabele, K. Dvořáková, P. **Multicriterion evaluation of an integrated sustainable heating/cooling system in climate conditions of Central Europe** In: BS 2007 [CD-ROM]. Beijing: Tsinghua University, 2007, vol. 1, p. 402-409. ISBN 0-9771706-2-4.
- ASHRAE Fundamentals Handbook 2009
- ASHRAE Systems and Equipment Handbook 2008
- ASHRAE HVAC Application 2007
- http://www.trnsys.com/
- http://www.mentor.com/products/mechanical/products/flovent
- http://www.esru.strath.ac.uk/Programs/ESP-r.htm
- http://www.iesve.com/
- http://www.equa.se/eng.ice.html
- http://www.learn.londonmet.ac.uk/packages/mulcom/index.html ASHRAE Fundamentals Handbook 2009<br>
ASHRAE Flystems and Equipment Handbook 2008<br>
ASHRAE HVAC Application 2007<br>
http://www.merot.com/products/mechanical/products/flovent<br>
http://www.merot.com/products/mechanical/products/flo